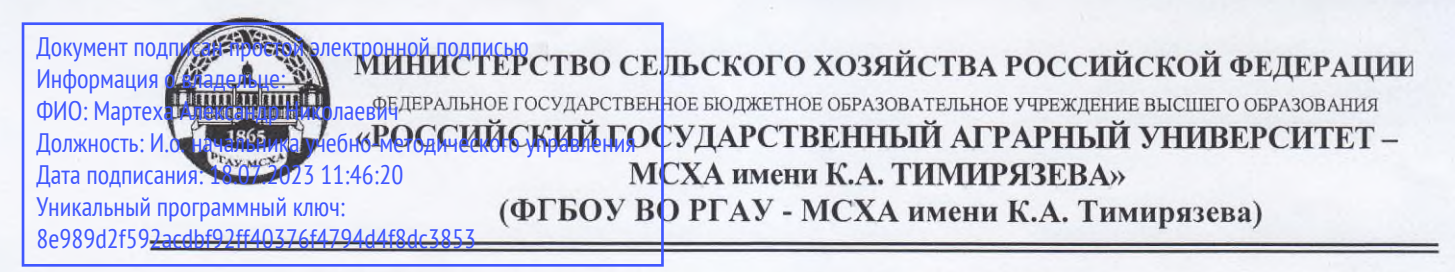

Институт механики и энергетики имени В.П. Горячкина Кафедра «Сопротивление материалов и детали машин»

**УТВЕРЖДАЮ** Намальник УМУ **ATTENTION ER** A.C. Marrees «21» октября 2021

# МЕТОДИЧЕСКИЕ УКАЗАНИЯ ПО ВЫПОЛНЕНИЮ КУРСОВОГО ПРОЕКТА МОДУЛЯ Б1.0.24 МЕХАНИКА МОДУЛЬНАЯ ДИСЦИПЛИНА Б1.0.24.02 «ТЕОРИЯ МАШИН И МЕХАНИЗМОВ»

для подготовки бакалавров

Направление: 35.03.06 - Агроинженерия

Направленность: Машины и аппараты перерабатывающих производств

Kypc 2

Семестр 3

Форма обучения: очная

Москва, 2021

Разработчик: Серов Н.В., к.т.н., доцент

«01» октября 2021 г.

Рецензент Чепурина Е.Л., к.т.н., доцент

«01» октября 2021 г.

Методические указания обсуждены на заседании кафедры «Сопротивления материалов и деталей машин» протокол № 4 от «7» октября 2021 г.

Зав. кафедрой «Сопротивления материалов и деталей машин» Казанцев С.П., д.т.н., профессор (ФИО, ученая степень, ученое звание) подпись)

#### Согласовано:

И.о. директора технологического института Бредихин С.А., д.т.н., профессор

Председатель учебно-методической комиссии технологического института Дунченко Н.И., д.т.н., профессор Messexer N4

«07» октября 2021 г.

«18» октября 2021 г.

«18» октября 2021 г.

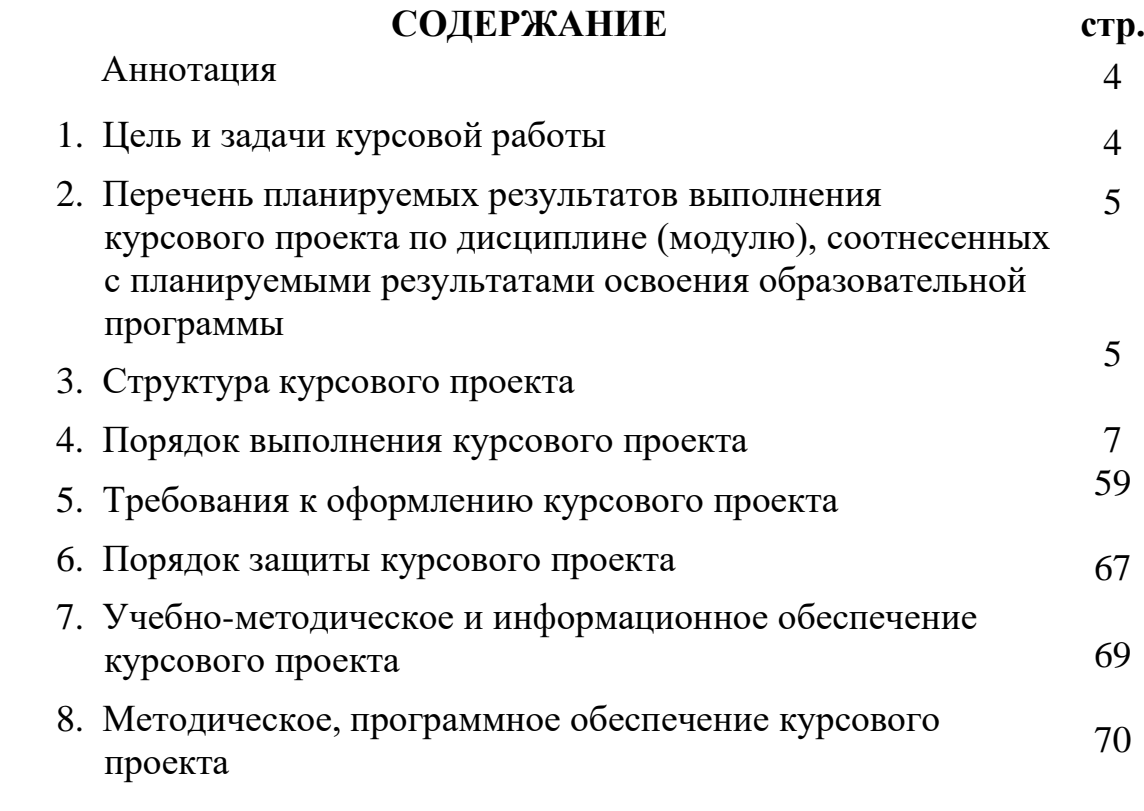

## **АННОТАЦИЯ курсовой работы учебной дисциплины Б1.О.25.02 «ТЕОРИЯ МАШИН И МЕХАНИЗМОВ»**

#### **для подготовки бакалавра**

#### **по направлению 35.03.06 ‒ Агроинженерия,**

# **направленность: Технический сервис в агропромышленном комплексе; Технические системы в агробизнесе; Машины и оборудование для хранения и переработки сельскохозяйственной продукции**

Курсовая работа по дисциплине «Теория машин и механизмов» для подготовки бакалавров по направлению 35.03.06 «Агроинженерия», направленности «Технический сервис в агропромышленном комплексе; Технические системы в агробизнесе; Машины и оборудование для хранения и переработки сельскохозяйственной продукции» одна из первых самостоятельных инженерных работ студента, завершающая общеобразовательный цикл обучения. При выполнении работы используются знания, полученные при изучении таких дисциплин, как, высшая математика, теоретическая механика, физика и др.

Объектами анализа курсового проекта является изучение строения, кинематики и динамики простейшей машины с зубчатым приводом и исполнительным кривошипно–ползунным механизмом, установление общих принципов, по которым строится и формируется механизм, разработка научных положений и технических приёмов синтеза и анализа схем механизмов.

Выполняется курсовая работа в процессе изучения дисциплины «Теория машин и механизмов».

Курсовая работа имеет проектный и аналитический характер

## **1.Цель и задачи курсовой работы**

Выполнение курсовой работы по дисциплине Б1.О.25.02 «Теория машин и механизмов» для направления подготовки 35.03.06 «Агроинженерия», направленности «Технический сервис в агропромышленном комплексе; Технические системы в агробизнесе; Машины и оборудование для хранения и переработки сельскохозяйственной продукции» проводится с целью формирование у студентов навыков практического применения графо– аналитических методов и известных компьютерных программ для исследования и проектирования машин и механизмов.

Курсовой проект позволяет решить следующие задачи:

- 1. построение структурной схемы привода и исполнительного механизма;
- 2. построение кинематической схемы кривошипно-ползунного механизма в заданном положении;
- 3. кинематический расчёт редуктора;
- 4. построение планов скоростей и ускорений в заданном положении механизма;
- 5. построение кинематической схемы группы звеньев с указанием внешних действующих сил, включая силы инерции звеньев;
- 6. определение структурных групп с указанием внутренних сил в кинематических парах;
- 7. определение уравновешивающей силы, приложенной к кривошипу, методом плана сил;
- **8.** оценки мощности сил в заданном положении.

## **2. Перечень планируемых результатов выполнения курсовой работы по дисциплине Б1.О.25.02 «Теория машин и механизмов», соотнесённых с планируемыми результатами освоения образовательной программы**

Реализация в курсовой работе по дисциплине «Теория машин и механизмов» требований ФГОС ВО, ОПОП ВО и Учебного плана по направлению подготовки 35.03.06 «Агроинженерия», направленности «Технический сервис в агропромышленном комплексе» должна формировать следующие компетенции, представленные в таблице 1.

## **3. Структура курсового проекта**

Курсовая работа по дисциплине «Теория машин и механизмов» выполняется студентом во внеурочное время с использованием любых информационных и программных материалов. Курсовая работа состоит из двух частей: расчётно-пояснительная записка и графическая часть.

По объёму курсовая работа должна быть **не менее 22 страниц** печатного текста и **1 чертежа** на листе ватмана формата А1.

Примерная структура курсового проекта представлена в таблице 2.

 $6\,$ 

# Таблица 1 – Требования к результатам выполнения курсового проекта по учебной дисциплине<br>Б1.О.25.02 «Теория машин и механизмов»

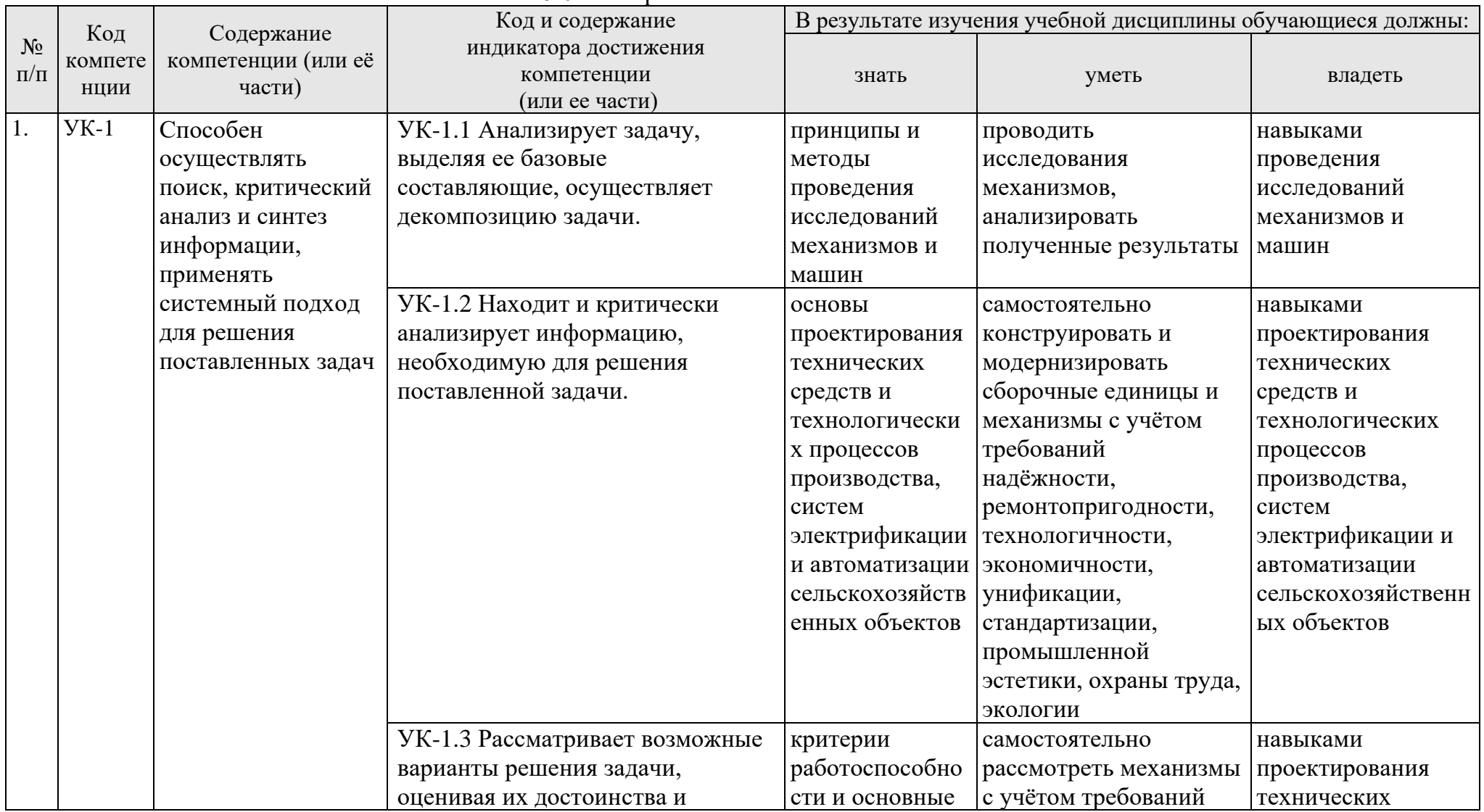

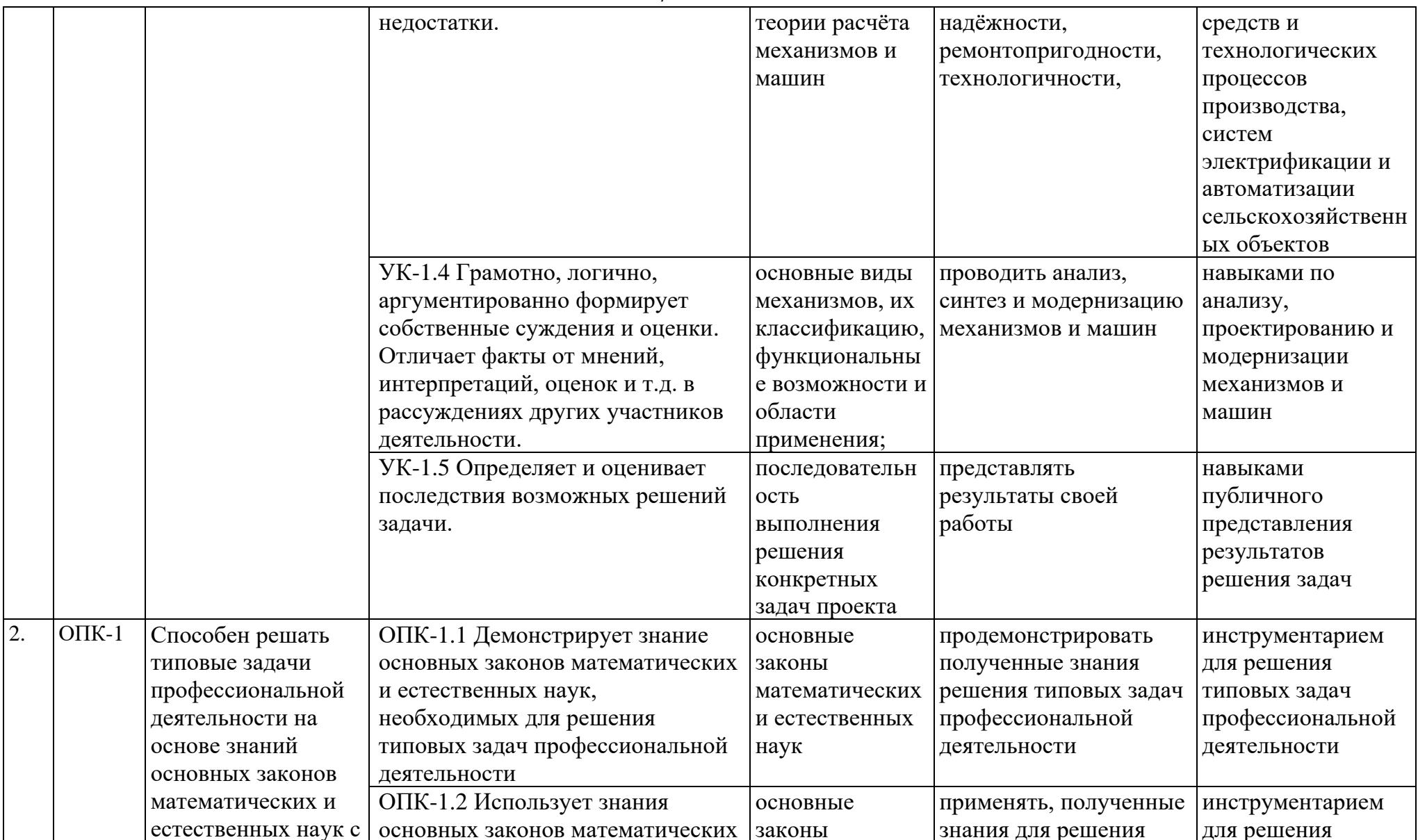

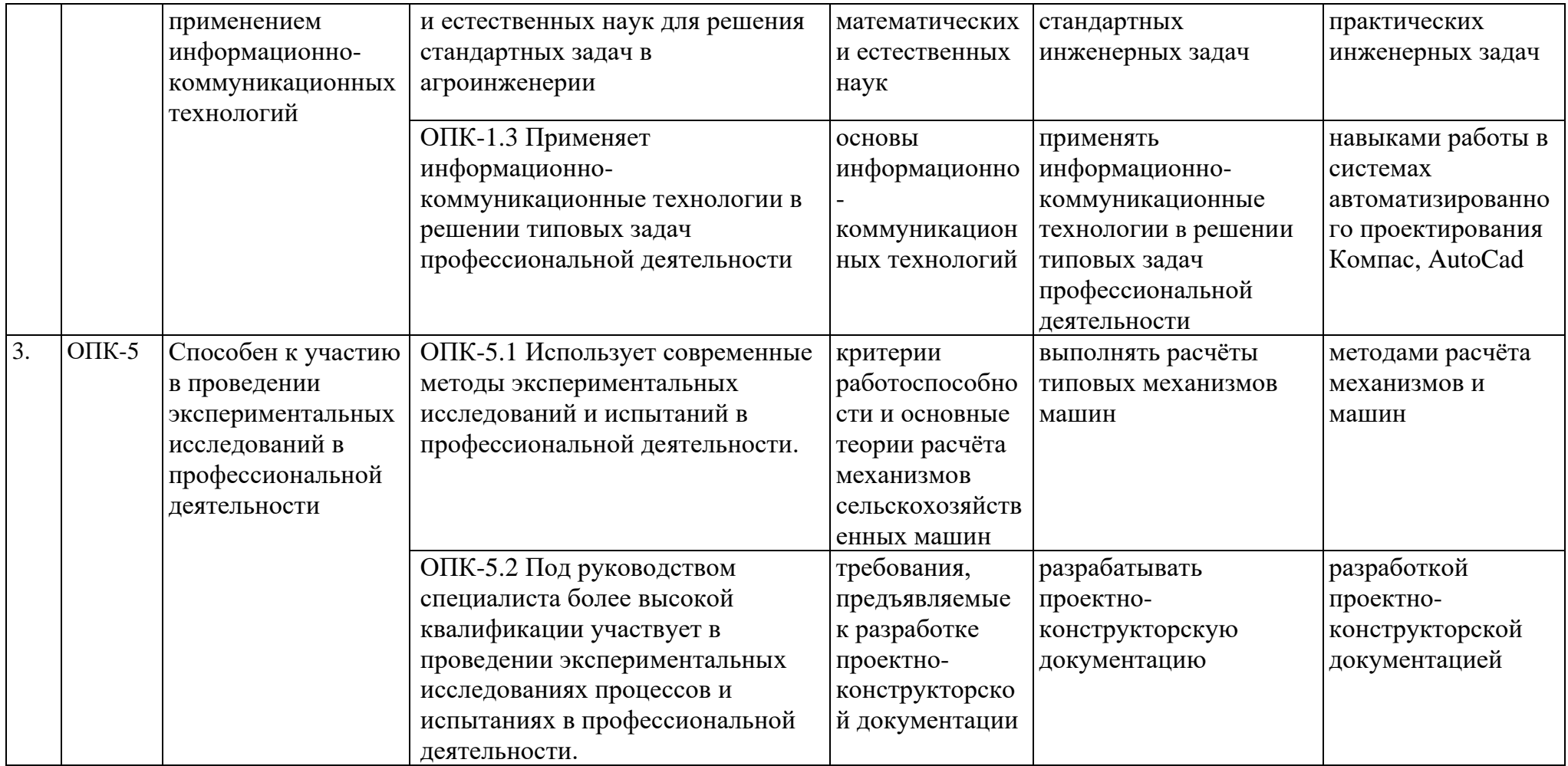

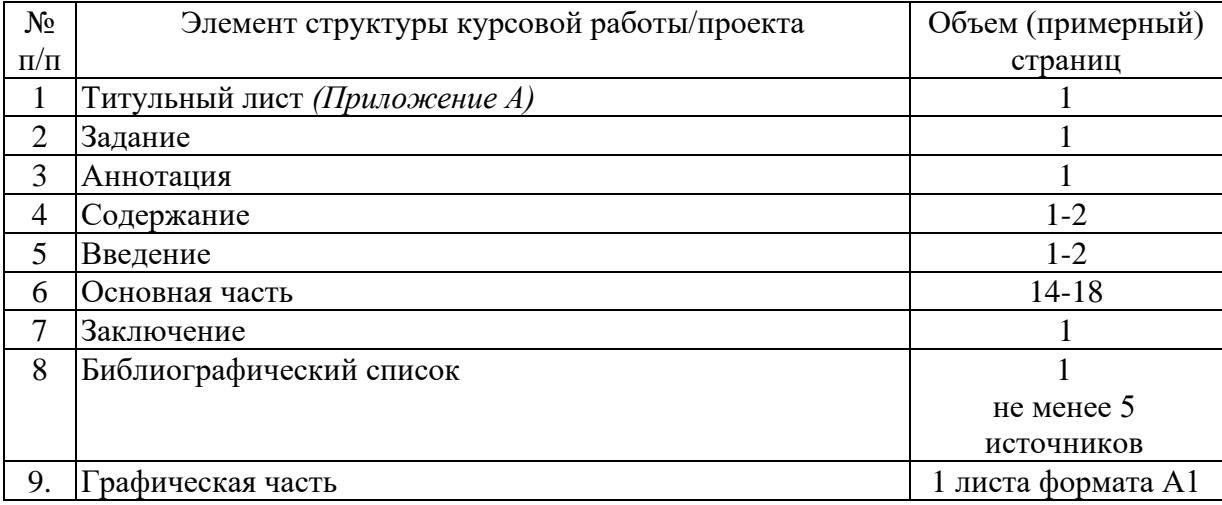

Таблица 2 - Структура курсового проекта и объем отдельных разделов

Методические указания по выполнению курсового проекта дисциплины «Теория машин и механизмов» для инвалидов и лиц с ограниченными возможностями здоровья разрабатывается индивидуально с учетом особенностей психофизического развития, индивидуальных возможностей и состояния здоровья таких обучающихся.

#### **4. Порядок выполнения курсового проекта**

#### **4.1 Выбор темы**

Тематика курсового проекта направлена на закрепление теоретического материала дисциплины, приобретение навыков работы с нормативной и справочной литературой, закрепление знаний расчётов, построения схем и планов.

Обучающемуся выдаться тема курсового проекта из предлагаемого списка.

В таблице 3 представлен перечень примерных тематик курсовых проектов по дисциплине «Теории механизмов и машин».

| Варианты данных индивидуального задания для курсового проекта |             |                |  |                |                |                |      |                       |       |     |                |               |                |                     |
|---------------------------------------------------------------|-------------|----------------|--|----------------|----------------|----------------|------|-----------------------|-------|-----|----------------|---------------|----------------|---------------------|
| Вари-                                                         | $n_{\rm M}$ | z <sub>1</sub> |  | Z <sub>2</sub> | Z <sub>3</sub> | Z <sub>4</sub> | n    | $\boldsymbol{\omega}$ | ▴     | ∼   | m <sub>2</sub> | $J_{\rm S2}$  | m <sub>3</sub> | $\boldsymbol{\ell}$ |
| ант                                                           | об/мин      | $\blacksquare$ |  | $\blacksquare$ | $\blacksquare$ |                |      | град                  | M     |     | КΓ             | $K\Gamma M^2$ | КГ             | M                   |
|                                                               | 1500        | 10             |  | 50             | 20             | 40             | 0.90 | 90                    | 0.090 | 4.2 | 1.2            | 0.055         | 2.0            | $\theta$            |
|                                                               | 1200        | 15             |  | 60             | 25             | 50             | 0.89 | 95                    | 0.145 | 3.9 | 1.3            | 0.096         | 2.1            | $\theta$            |
|                                                               | 1400        | 20             |  | 80             | 25             | 75             | 0.88 | 100                   | 0.150 | 3.8 | 1.4            | 0.107         | 2.2            | $\theta$            |
|                                                               | 1500        | 16             |  | 80             | 24             | 72             | 0.87 | 105                   | 0.055 | 3.7 |                | 0.058         | 2.3            | $\theta$            |
|                                                               | 1600        | 12             |  | 72             | 28             | 56             | 0.86 | 20                    | 0.160 | 3.6 | 1.6            | 0.119         | 2.4            | $\Omega$            |
| 6                                                             | 1700        | 10             |  | 50             | 5              | 45             | 0.85 | 25                    | 0.065 | 3.5 |                | 0.060         | 2.5            | $\theta$            |

Таблица 3 – Исходные данные к курсового проекта

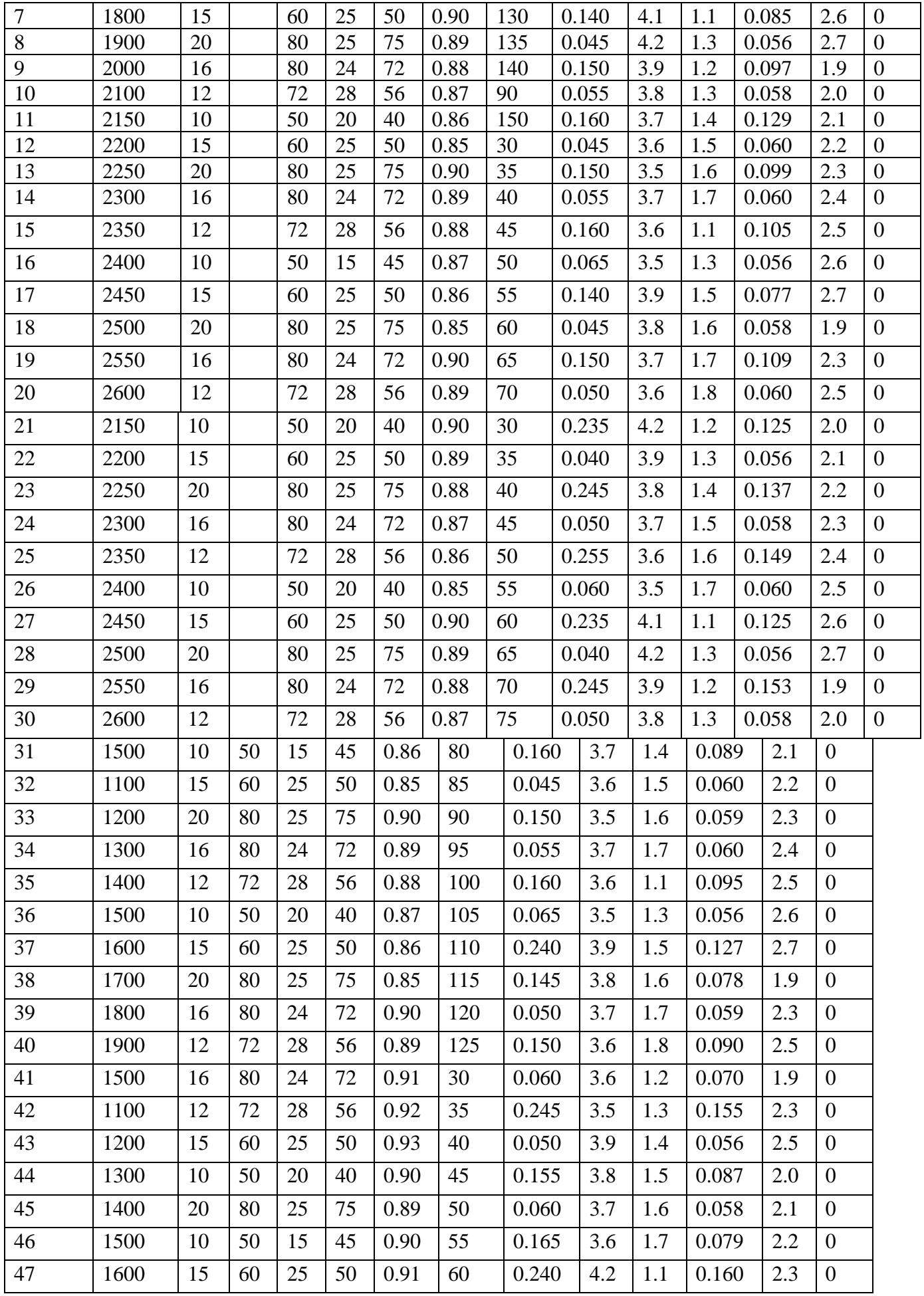

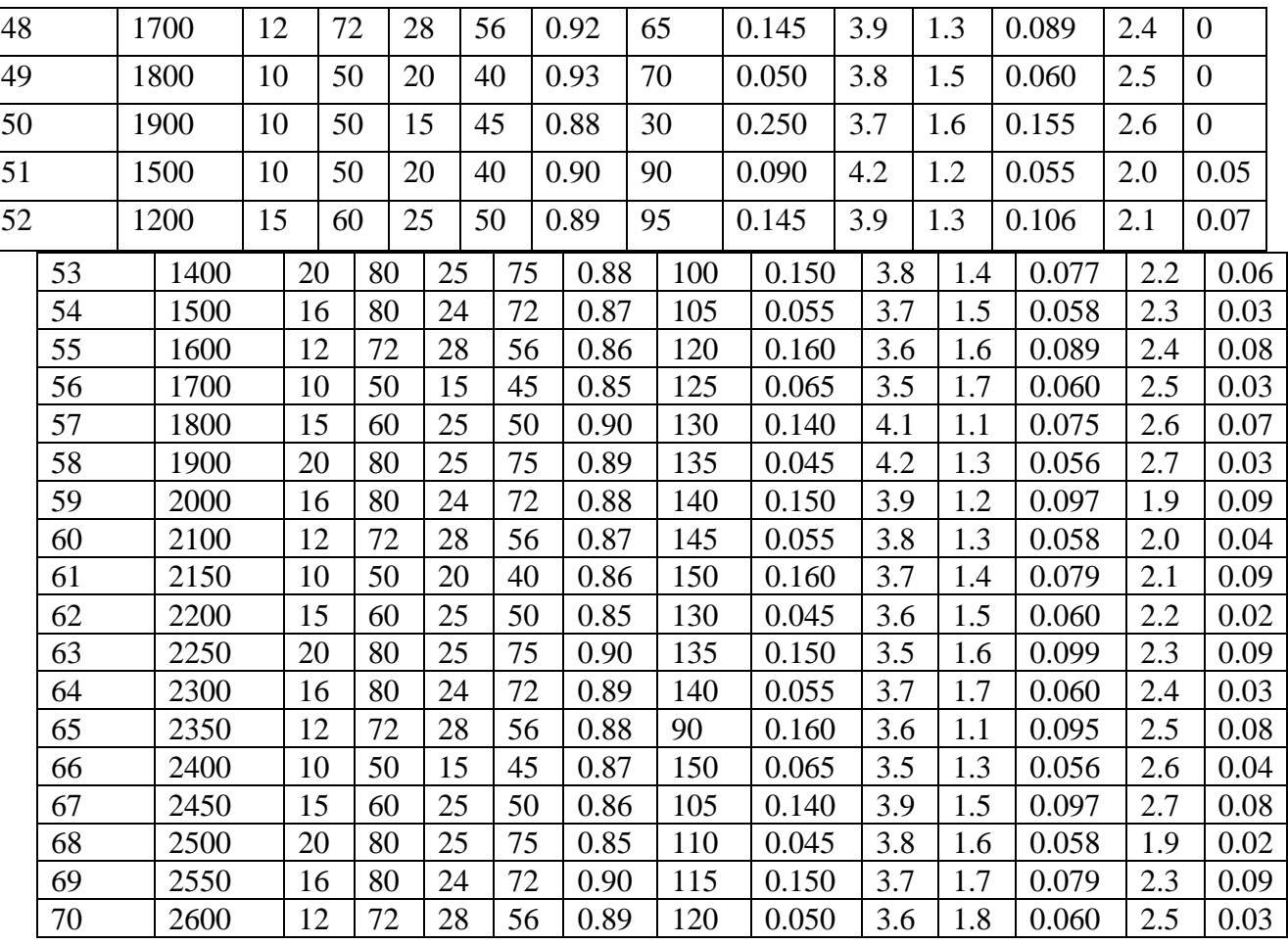

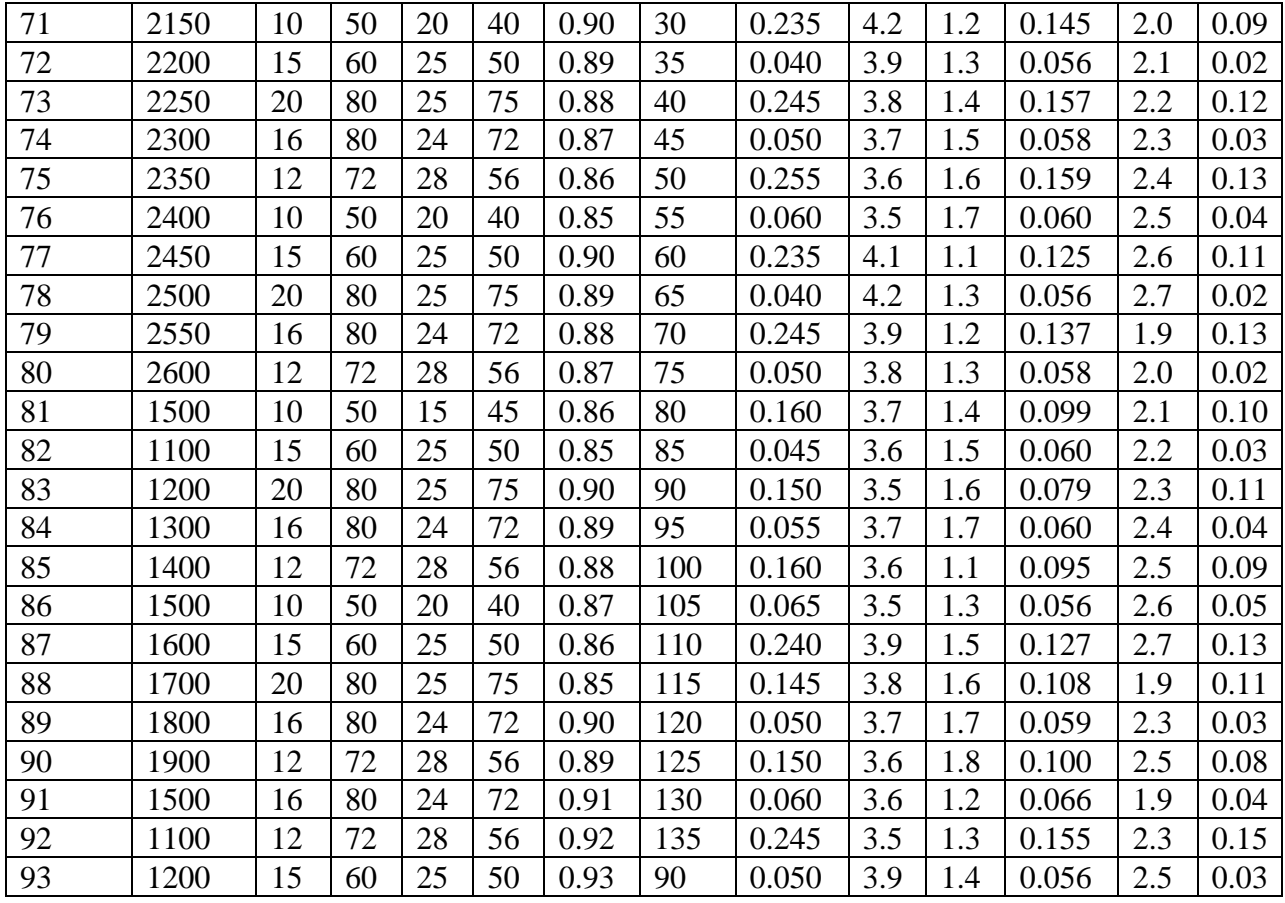

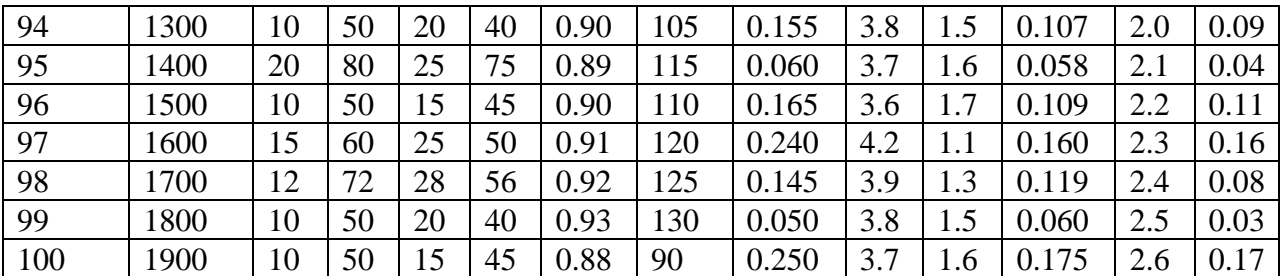

К каждой теме составлены варианты исходных параметров.

Номер задания так же можно выбирать по номеру из списка группы, а номер варианта по последний цифре номера группы.

Выбор темы курсового проекта, номер задания и номер варианта регистрируется в журнале регистрации курсовых проектов на кафедре.

## **4.2 Получение индивидуального задания**

Задание на выполнение курсового проекта (Приложение Б) выдаётся за подписью руководителя, датируется днём выдачи и регистрируется на кафедре в журнале. Факт получения задания удостоверяется подписью обучающегося в указанном журнале.

#### **4.3 Составление плана выполнения курсового проекта**

Выбрав тему, определив цель, задачи, структуру и содержание курсового проекта необходимо совместно с руководителем составить планграфик выполнения курсового проекта с учетом графика учебного процесса (табл. 4).

Таблица 4 – Примерный план-график выполнения курсового проекта

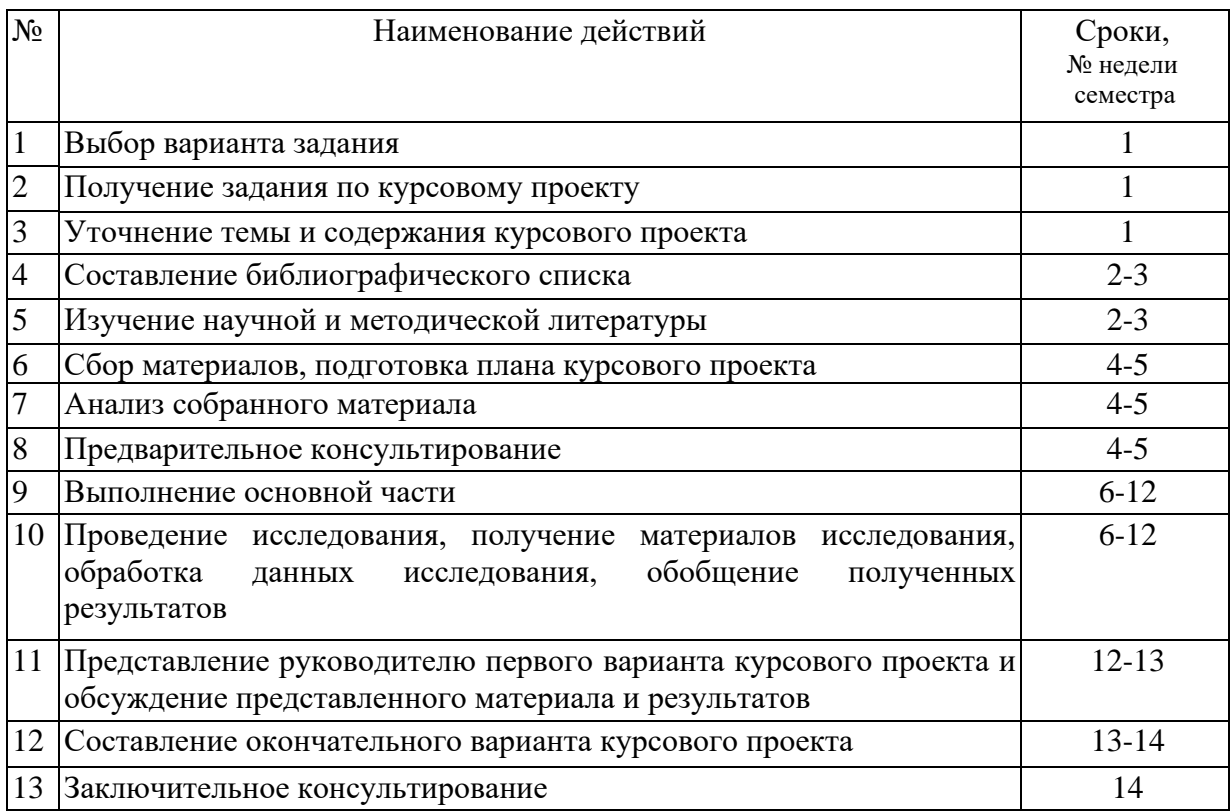

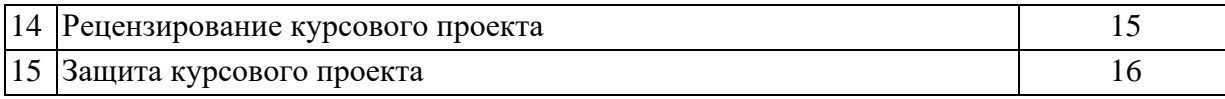

## **4.4 Требования к разработке структурных элементов курсового проекта**

Расчётно-пояснительная записка должна представляют пояснительной запиской на листах А4, подготовленной в текстовом редакторе Microsoft Word. В нем приводят все расчётные формулы и результаты расчётов, необходимые для выполнения графического раздела. Часть расчётов должна выполняться с применением ЭВМ, что позволяет варьировать отдельными параметрами и получать многовариантные решения. Выбор оптимального варианта осуществляет студент под руководством преподавателя.

Графический раздел выполняют на листе ватмана формата А1 ручным способом, в системе AutoCAD (Компас) или с помощью прикладного приложения "ProjKs" черчения объектов на экране компьютера для последующего размещения печатных экземпляров на листе ватмана. В конце курсового проекта необходимо представить перечень использованной литературы.

## **4.4.1 Разработка введения**

Во введении следует обосновать актуальность избранной темы курсового проекта, раскрыть ее теоретическую и практическую значимость, сформулировать цель и задачи исследования.

# **4.4.2 Разработка основной части курсового проекта**

Основная часть состоит из следующих пунктов:

1. Построение структурной схемы привода и исполнительного механизма;

2. Построение кинематической схемы кривошипно-ползунного механизма в заданном положении;

- 2.1. Определение масштаба кинематической схемы;
- 2.2. Расчёт размеров звеньев с учётом масштаба;
- 2.3. Построение кинематической схемы
- 3. Кинематический расчёт редуктора:
- 3.1. Расчёт передаточного отношения редуктора;
- 3.2. Определение частоты оборотов редуктора на выходном вале;
- 3.3. Расчёт угловой скорости;

4. Построение планов скоростей и ускорений в заданном положении механизма:

4.1. Определяем скорость и ускорение ведущего звена и задаём масштаб плана скоростей и ускорений;

4.2. Задаём размер вектора скорости и ускорения ведущего звена на плане скоростей;

4.3. Строим план скоростей и ускорений;

5. Построение кинематической схемы группы звеньев с указанием внешних действующих сил, включая силы инерции звеньев;

- 5.1. Схема ведущего звена;
- 5.2. Схема промежуточного звена;
- 5.3. Схема ведомого звена;

6. Определение структурных групп с указанием внутренних сил в кинематических парах;

7. Определение уравновешивающей силы, приложенной к кривошипу, методом плана сил;

- 7.1. Задаём длину отрезка характеризирующею вектор силы;
- 7.2. Определяем масштаб плана сил;
- 7.3. Построение плана сил;
- 8. Оценки мощности сил в заданном положении

## **4.4.3 Разработка заключения**

Основное назначение заключения - резюмировать содержание курсового проекта, подвести итоги проведённых расчётов, соотнеся их с целью и задачами исследования, сформулированными во введении.

## **4.4.4 Оформление библиографического списка**

В библиографический список включаются источники, на которые есть ссылки в тексте курсового проекта (не менее 5 источников). Обязательно присутствие источников, опубликованных в течение последних 3-х лет.

## **4.4.5 Оформление Приложения**

Приложения являются самостоятельной частью работы. В приложениях помещают материал, дополняющий основной текст (при необходимости) и обязательно помещают графическую часть курсового проекта.

Приложениями могут быть: чертежи курсового проекта и др;

## **4.4.6 Методические рекомендации к выполнению курсового проекта**

## **КИНЕМАТИЧЕСКАЯ СХЕМА МЕХАНИЗМА**

Кинематическая схема механизма отличается от структурной тем, что выполняется в масштабе  $\mu$ , длин звеньев (рис. 2):

$$
\mu_l = \frac{L}{AB} \, M / M M
$$

где *АВ* – длина отрезка в миллиметрах, изображающая на схеме кривошип в масштабе  $\mu$ .

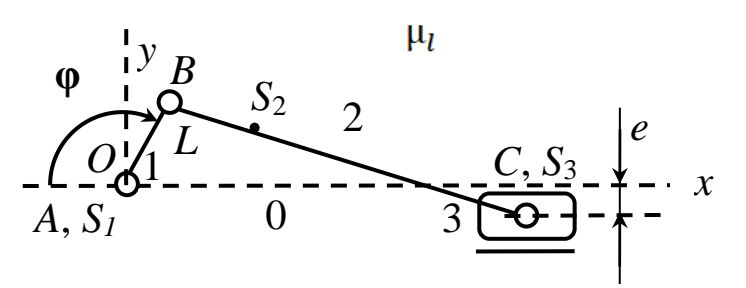

Рис. 2. Кинематическая схема кривошипно-ползунного механизма

Значение масштаба, равное 0,001, означает, что звенья изображены в натуральную величину. Это соответствует масштабу M  $1:1$  $\overline{B}$ машиностроительном черчении.

После задания масштаба находим длину ВС шатуна на схеме и смещение у направляющей ползуна в миллиметрах:

$$
BC = L_{BC}/\mu_l; \qquad y_e = -e/\mu_l.
$$

Примем, что центра тяжести  $S_2$  шатуна отстоит от шарнира В на расстоянии, равном длине кривошипа, то есть

$$
BS_2 = AB.
$$

## ПЕРЕДАТОЧНОЕ ОТНОШЕНИЕ РЕДУКТОРА

Передаточное отношение  $u_{14}$  двухступенчатого редуктора определяется как произведение передаточных отношений  $u_{12}$  и  $u_{34}$  его двух ступеней:

$$
u_{14} = u_{12}u_{34} \text{ with } u_{14} = \frac{Z_2 Z_4}{Z_1 Z_3}.
$$

Теперь можно найти частоту и вращения выходного вала редуктора и угловую скорость ω<sub>1</sub> кривошипа 1:

$$
n = n_M/u_{14}
$$
, 66/MH;  $\omega_1 = \pi n/30$ , pag/c.

## ПЛАН СКОРОСТЕЙ

Порядок кинематического исследования механизма, состоящего из стойки, кривошипа 1, шатуна 2 и ползуна 3, определяется формулой его строения:

Механизм класса I  $(0-1)$  + группа класса II  $(2-3)$ .

Следовательно, определение скоростей и ускорений точек следует производить в направлении от ведущего звена 1 к ведомому 3 (рабочему органу).

1. Сначала находим скорость точки *В*:

$$
v_B = \omega_1 L, \, \text{m/c}.
$$

2. Задаем масштаб плана скоростей с учетом известной скорости точки *В* кривошипа. Чтобы скорость точки *В* на плане изображалась отрезком длины 20 мм, масштаб  $\mu_{\nu}$  надо вычислить по формуле

$$
\mu_{\nu}=\frac{\nu_B}{20},\frac{M/c}{MM}.
$$

3. На плане скоростей изображаем вектор  $\overrightarrow{pb}$  с началом в полюсе  $p$ плана и концом в точке *b*. Его длина равна

20 мм, если масштаб  $\mu$ , рассчитан по формуле в п. 2. Его направление − параллельно вектору  $\vec{v}_R$ , то есть перпендикулярно отрезку *АВ* на кинематической схеме и соответствует направлению круговой стрелки, изображающей угловую скорость вращения кривошипа

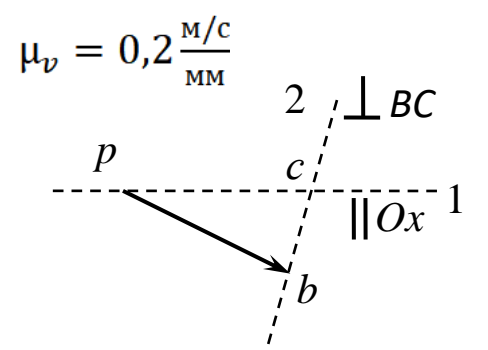

**Рис. 3. План скорости точки** *В*

(рис. 3).

4. Определяем скорость точки *С*. Точки *В* и *С* принадлежат одному звену. Из курса теоретической механики известно, что

$$
\vec{v}_C = \vec{v}_B + \vec{v}_{BC},
$$

где – вектор скорости точки *С* относительно точки *В* (полюса), направленный перпендикулярно отрезку *ВС*.

Скорость точки *С* шатуна, являющейся и центром ползуна, направлена параллельно горизонтальной оси *Ох*. В формуле вектор, известный по величине и направлению, подчеркнут дважды, а известный только по величине или только по направлению – один раз. Разделив обе части

последнего равенства на масштаб  $\mu_{\nu}$ , придём к векторному уравнению в отрезках:

$$
\frac{\overrightarrow{pc}}{\parallel Ox} = \frac{\overrightarrow{pb} + \overrightarrow{bc}}{\perp BC}.
$$

Вектор  $\overrightarrow{bc}$  в последнем уравнении изображает вектор  $\overrightarrow{v}_{BC}$  в масштабе.

В методе планов скоростей последнее векторное уравнение решается графическим способом. Так как искомый вектор  $\overrightarrow{pc}$  параллелен оси  $Ox$ , то конец *с* вектора находится на прямой 1, проходящей через полюс *р* параллельно оси *Ох* кинематической схемы (рис. 4). Конец *с* искомого вектора  $\overrightarrow{bc}$  находится на прямой 2, проходящей через начало  $b$  вектора перпендикулярно отрезку *ВС* кинематической схемы. Пересечение прямых 1 и 2 указывает положение точки *с*.

5. С помощью теоремы подобия на плане скоростей определяем положение  $s_2$  центра масс шатуна и вектор  $\overrightarrow{ps_2}$ , равный вектору скорости центра масс в масштабе (рис. 4):

$$
\frac{bs_2}{cs_2} = \frac{BS_2}{CS_2}.
$$

6. Определяем величину угловой скорости ω<sup>2</sup> шатуна по формуле

$$
\omega_2 = \frac{\mu_v bc}{\mu_l BC}.
$$

В последней формуле bc означает число, равное длине отрезка bc в миллиметрах, измеренное на плане скоростей. Направление круговой стрелки, изображающей угловую

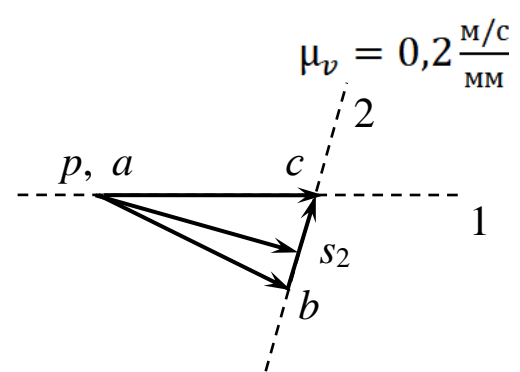

**Рис. 4. План скоростей кривошипно-ползунного**

скорость вращения шатуна вокруг точки *В*, должно соответствовать направлению вектора  $\overrightarrow{bc}$ , приложенного к точке  $C$  кинематической схемы.

#### **ПЛАН УСКОРЕНИЙ**

Построение плана ускорений аналогично построению плана скоростей. 1. Определяем ускорение  $a<sub>B</sub>$  точки *В* по формуле

$$
a_B = \omega_1^2 L, \, \text{m/c}^2.
$$

2. Задаем масштаб плана с учетом известного ускорения точки *В* кривошипа. При равномерном вращении кривошипа ускорение точки *В* равно нормальному ускорению и направлено от точки *В* к точке *А*. Касательное ускорение точки равно нулю. Чтобы ускорение точки *В* на плане изображалось отрезком длины 20 мм, масштаб

 $\mu_a$  надо рассчитать по формуле

$$
\mu_a = \frac{a_B}{20}, \frac{M/c^2}{M M}.
$$

3. На плане ускорений изображаем вектор  $\overrightarrow{\pi b}$  с началом в полюсе  $\pi$  плана, параллельный отрезку *АВ* на кинематической схеме и направленный от точки *В* к точке *А* (рис. 5).

*b*΄ **Рис. 5. План**

π

**ускорения точки** *В*

4. Определяем ускорение точки *С* шатуна и центра ползуна.

Из курса теоретической механики известно, что

$$
\frac{\vec{a}_C}{\cdot} = \frac{\vec{a}_B}{\cdot} + \frac{\vec{a}_{BC}}{}
$$

где – вектор ускорения точки *С* шатуна относительно точки *В* (полюса).

Ускорение  $\vec{a}_{BC}$  складывается из нормального ускорения  $\vec{a}_{BC}^n$ , направленного параллельно отрезку *ВС* от точки *С* к полюсу *В*, и касательного  $\vec{a}_{BC}^{\tau}$ , направленного перпендикулярно отрезку *BC*:

$$
\underline{\vec{a}_C} = \underline{\vec{a}_B} + \underline{\vec{a}_{BC}^n} + \underline{\vec{a}_{BC}^\tau}.
$$

Ускорение точки *С* ползуна, направлено параллельно горизонтальной оси *Ох*, так как траектория точки *С* − прямая линия. Поскольку угловая скорость  $\omega_2$  шатуна в данном положении определена в п. 5 построения плана скоростей, нормальное ускорение  $\vec{a}_{BC}^n$ точки *С* в движении относительно полюса *В* известно и по направлению, и по величине:

$$
a_{BC}^n = \omega_2^2 \mu_l BC.
$$

Разделив обе части предпоследнего равенства на масштаб  $\mu_a$ , придём к векторному уравнению в отрезках:

$$
\frac{\overrightarrow{\pi c} = \frac{\overrightarrow{\pi b}'}{|\overrightarrow{\theta}|} + \frac{\overrightarrow{b'n}}{|\overrightarrow{\theta}|} + \frac{\overrightarrow{nc'}}{|\overrightarrow{\theta}|},
$$

где

$$
\overrightarrow{b'n} = \frac{\vec{a}_{BC}^n}{\mu_a}; \ \ \overrightarrow{nc'} = \frac{\vec{a}_{BC}^{\tau}}{\mu_a}.
$$

Для определения положения точки *n* строим расчётный вектор  $\overrightarrow{b}'$  с началом в точке  $b'$  и направленный параллельно вектору  $\overrightarrow{CB}$ , то есть параллельно прямой 1 на плане или отрезку  $BC$  на кинематической схеме и направленный от точки  $C$  к точке  $B$ .

Последнее векторное уравнение имеет две неизвестные: величины векторов  $\overrightarrow{\pi c}$  и  $\overrightarrow{nc}$ . Конец  $c'$  вектора  $\overrightarrow{\pi c}$  находится на прямой 2, проходящей через полюс  $\pi$  параллельно оси  $Ox$ , а вектора  $\overrightarrow{nc}$  на прямой 3, проходящей через точку *п* перпендикулярно отрезку ВС (рис. 6).

После измерения длины отрезка  $\pi c'$  на плане ускорений в миллиметрах определяем ускорение центра масс  $S_3$  ползуна по формуле

$$
a_{S_3} = a_{C} = \mu_a \pi c', \mathbf{M}/c^2.
$$

5. С помощью отношения  $\frac{b'c'}{BC} = \frac{b's'_2}{BS_2}$  теоремы подобия, аналогичной одноименной теореме, использованной при построении плана скоростей, определяем длину отрезка  $b's'_2$  и наносим точку  $s'_2$  на отрезке  $b'c'$  плана  $\mu_a = 8 \frac{M/c^2}{M}$ ускорений на расстоянии b's<sup>1</sup> от точки

 $b'$ . Соединяем полюс  $\pi$  с точкой  $s'_{2}$  и получаем вектор  $\overrightarrow{\pi s_2}$ , равный вектору ускорения центра масс шатуна  $\bf{B}$ Величину  $a_{S_2}$ масштабе (рис. 6). ускорения точки вычисляем по формуле  $a_{S_2} = \mu_a \pi s_2'$ ,  $M/c^2$ .

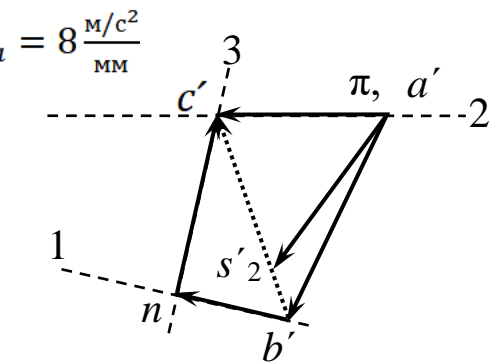

Рис. 6. План ускорений кривошипно-ползунного

6. Находим величину углового ускорения  $\varepsilon_2$  вращения шатуна из формулы

$$
\varepsilon_2 = \frac{\mu_a \, nc'}{\mu_l \, BC}
$$

Направление круговой стрелки, изображающей угловое ускорение  $\varepsilon_2$ точки В, вращения шатуна относительно ДОЛЖНО соответствовать направлению вектора  $nc'$ , приложенного к точке C кинематической схемы.

#### СИЛЫ ИНЕРЦИИ ЗВЕНЬЕВ

При кинетостатическом исследовании механизмов силы инерции звеньев условно относят к активным внешним силам, то есть к динамической нагрузке. Они выполняют две роли:

положительную, например, в случае ситового сепаратора, когда специально создаваемые силы инерции вызывают вибрацию кузова машины, обеспечивая наилучший технологический эффект по извлечению примесей из зерна;

инерции отрицательную, дисбалансу когда силы Приводят  $\mathbf{K}$ вибрации вращающихся звеньев.  $\overline{M}$ лополнительно нагружают подшипниковые узлы валов.

В соответствии с принципом Даламбера силы инерции, действующие на звено, приводятся к паре сил с моментом  $M_u$  и силе инерции  $\vec{F}_u$ , приложенной в центре масс звена. Если  $m$  – масса звена, совершающего плоскопараллельное движение, то

$$
\begin{cases} \vec{F}_u = -m\vec{a} \\ M_u = -J\,\varepsilon, \end{cases}
$$

где  $\vec{a}$  – ускорение центра масс звена,

ε - угловое ускорение звена,

*J* - момент инерции звена относительно центральной оси.

Знак минус в этих формулах означает, что сила инерции и момент сил инерции направлены противоположно соответственно ускорению центра масс и угловому ускорению звена.

Рассмотрим силы инерции, действующие на звенья.

#### Звено1

вращающийся Равномерно быть кривошип может неуравновешенным и уравновешенным

Рис. 7. Неуравновешенный (слева) и уравновешенный (справа) кривошип

звеном (рис. 7). В первом случае сила инерции отлична от нуля и приложена к центру масс кривошипа. Во втором случае наличие противовеса приводит центр масс <sup>1</sup> *<sup>S</sup>* кривошипа на ось вращения *А*, то есть центробежная сила инерции становится нулевой. Момент пары сил инерции равен нулю.

#### *Звено 2*

В соответствии с принципом Даламбера силы инерции, действующие на шатун, приводятся к паре сил с моментом  $M_{12}$  и силе инерции  $\vec{F}_{u2}$ , приложенной в центре масс шатуна (рис. 8).

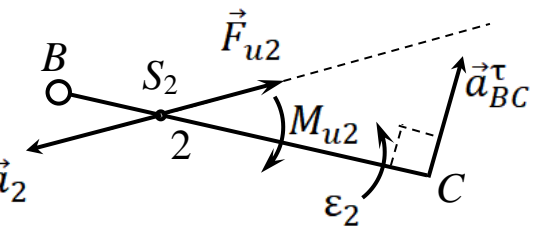

**Рис. 8. Силы инерции, действующие на шатун**

#### *Звено3*

На ползун, помимо реакций связей, действуют сила  $\vec{F}_3$  технологического сопротивления и сила  $\vec{F}_{u3}$ инерции, направление которой определяют из плана ускорений (рис. 9). Примем, что сила технологического сопротивления направлена противоположно скорости ползуна и по величине

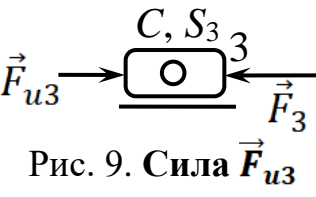

**инерции, действующая на**

равна удвоенной силе инерции ползуна в данном положении:

$$
F_3 = 2F_{u3}.
$$

Итак, для расчёта сил инерции звеньев с уравновешенным кривошипом необходимо знать что, кинематическую схему механизма в данном положении (рис. 2); план ускорений в исследуемом положении механизма (рис. 6); массы звеньев  $m_2$ ,  $m_3$ ; момент инерции шатуна  $J_{s2}$  относительно центральной оси, проходящей через центр тяжести  $S_2$  перпендикулярно плоскости движения.

## **СИЛОВОЙ РАСЧЁТ СТРУКТУРНЫХ ГРУПП**

Силовой расчёт, выполненный с учётом сил инерции звеньев, называют кинетостатическим исследованием механизма. Знание сил, приложенных к каждому звену, даёт возможность проектного или поверочного расчёта звена на прочность и жёсткость.

Порядок силового расчёта противоположен последовательности кинематического исследования, т.е. определение сил, действующих на

звенья, следует производить от ведомого звена 3 к ведущему 1.

Силовой расчёт начинают с группы, содержащей ведомое звено (рис.  $10$ ). При этом концевые кинематические

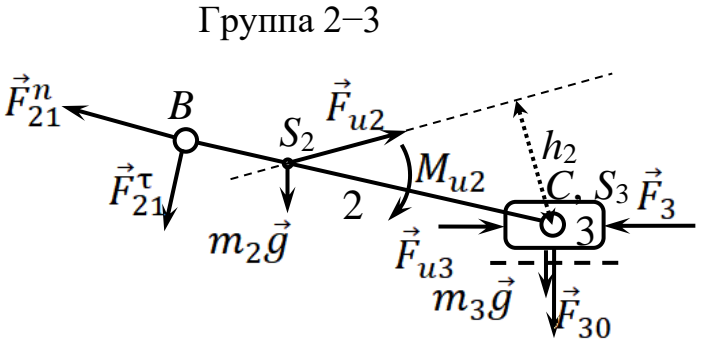

**Рис. 10. Схема силового расчёта группы 2−3**

пары, входящие в состав группы, мысленно «разрушают».

На шатун в точке  $B$  (центре шарнира) действует реакция  $\vec{F}_{21}$  со стороны связи (звена 1), которую для удобства расчётов разлагают на нормальную (вдоль оси *ВС* шатуна) и тангенциальную (перпендикулярно оси *ВС*) составляющие:

$$
\vec{F}_{21} = \vec{F}_{21}^n + \vec{F}_{21}^{\tau}.
$$

Разрушение поступательной пары, образованной при соприкосновении ползуна 3 и неподвижной направляющей 0, приводит к появлению реактивной силы  $\vec{F}_{30}$ . Без учёта трения в данной паре вектор  $\vec{F}_{30}$ перпендикулярен к направляющей ползуна.

Для упрощения расчётов будем полагать, что линии действия сил технологического сопротивления, инерции и реакции стойки, действующие на ползун, пересекаются в центре шарнира *С*.

Заметим, что первоначальные направления на схеме реакции стойки и нормальной составляющей реакции подвижного шарнира *В* выбраны произвольно и определятся при составлении плана сил.

Запишем уравнения равновесия группы 2−3 с учётом сил инерции в том случае, когда весом шатуна и ползуна можно пренебречь в сравнении с силами инерции звеньев:

$$
\vec{F}_{21}^n + \vec{F}_{21}^\tau + \vec{F}_{u2} + \vec{F}_{u3} + \vec{F}_3 + \vec{F}_{30} = \vec{0}.\tag{1}
$$

 $M_c(\vec{F}_{1/2}) - M_{1/2} + M_c(\vec{F}_{21}^{\tau}) = 0.$  (2)

Во–первых, векторная сумма всех сил, приложенных к группе, должна равняться нулю и, во– вторых, сумма моментов всех сил относительно точки *С* также должна равняться нулю.

Уравнение (2) разрешается графоаналитическим способом с помощью кинематической схемы группы на рисунке 10:

$$
-F_{u2}h_2\mu_l - M_{u2} + F_{21}^{\tau}L_{BC} = 0,
$$

где  $\mu_l$  – известный масштабный коэффициент длин схемы, м/мм;

 $h_2$  – плечо силы  $\vec{F}_{u2}$  на кинематической схеме, мм;

*–* заданная длина шатуна 2, м.

После измерения плеча  $h_2$  на схеме из последнего уравнения находим  $F_{21}^{\tau}$ :

$$
F_{21}^{\tau} = (F_{u2}h_2\mu_l + M_{u2})/L_{BC}.
$$

Если знак  $F_{21}^{\tau}$  окажется отрицательным, направление вектора  $\vec{F}_{21}^{\tau}$  на схеме необходимо изменить на противоположное, а знак минус на плюс.

После определения вектора  $\vec{F}_{21}^{\tau}$  уравнение (1) содержит две неизвестные, а именно, величины векторов сил  $\vec{F}_{21}^n$  и  $\vec{F}_{30}$ , и может быть разрешено.

Итак, при отсутствии трения между ползуном и направляющей и действии на ползун сходящихся сил, силовой расчёт группы 2−3 позволяет определить все внешние силы.

Крайние векторы сил в уравнении (1) не известны по величине и известны по направлению. Для решения этого уравнения графическим способом строится план сил, на котором изображается замкнутый многоугольник сил в масштабе.

Многоугольник сил в масштабе строится от полюса *О*, начиная с известной силы  $\vec{F}_{21}^{\tau}$  (рис. 11).

#### *Представим алгоритм построения плана сил*.

1. Выбираем полюс плана *О*.

2. Определяем масштабный коэффициент  $\mu_F$  по формуле

$$
\mu_F = F_3/Z_3,
$$

где  $Z_3$  – назначенная длина отрезка, изображающего на плане вектор силы  $\vec{F}_3$  в миллиметрах.

3. Из полюса проводим вектор $\vec{Z}^\intercal_{21}$ сонаправленный с вектором силы  $\vec{F}_{21}^{\tau}$ перпендикулярно оси *ВС* шатуна и

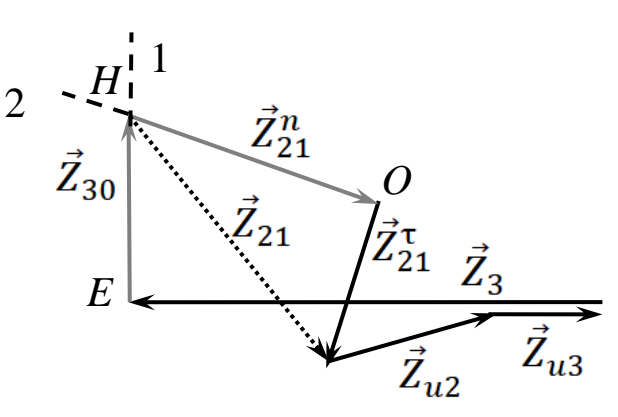

**Рис. 11. План сил**

длиной, равной величине  $F_{21}^{\tau}$  силы в масштабе:

$$
Z_{21}^{\tau}=F_{21}^{\tau}/\mu_F.
$$

4. Из конца вектора  $\vec{Z}_{21}^{\tau}$  проводим вектор  $\vec{Z}_{u2}$ , параллельный силе  $\vec{F}_{u2}$  и равный ей в масштабе:

$$
\vec{Z}_{u2} = \vec{F}_{u2}/\mu_F.
$$

5. Из конца вектора  $\vec{Z}_{12}$  проводим вектор  $\vec{Z}_{12}$ , сонаправленный с вектором силы  $\vec{F}_{u3}$  и длиной, равной величине силы в масштабе:  $\vec{Z}_{u3} = \vec{F}_{u3}/\mu_F.$ 

6. Аналогично строим вектор  $\vec{Z}_3$ ;

7. Из конца  $E$  вектора  $\vec{Z}_3$  проводим луч 1, параллельный вектору силы  $\vec{F}_{30}$ .

8. Из полюса  $O$  проводим луч 2 параллельно силе  $\vec{F}_{21}^n$  или отрезку  $BC$ .

9. Отмечаем пересечение *H* лучей 1, 2, являющееся началом вектора  $\vec{Z}_{21}^n$ и концом вектора  $\vec{Z}_{30}$ , изображающих векторы сил  $\vec{F}_{21}^n$  и  $\vec{F}_{30}$  в масштабе.

10. По векторам  $\vec{Z}_{21}^n$  и  $\vec{Z}_{21}^{\tau}$  строим вектор  $\vec{Z}_{21}$ , изображающий вектор силы  $\vec{F}_{21}$  в масштабе:

$$
\vec{Z}_{21} = \vec{Z}_{21}^n + \vec{Z}_{21}^{\tau}; \quad F_{21} = \mu_F Z_{21}.
$$

## **Расчёт звена 1**

Заданный закон движения кривошипа и механизма можно обеспечить за счет движущей силы или пары сил, действующих на кривошип. Для

$$
\mathfrak{M}=F_{12}h_1\mu_l,
$$

где  $\vec{F}_{12} = -\vec{F}_{21}$ ;

 $h_1$  – плечо силы  $\vec{F}_{12}$ , измеренное в миллиметрах на кинематической схеме кривошипа с указанием сил (рис. 12);

*–*коэффициент масштаба длин, м/мм.

Вместо уравновешивающей пары можно **Рис. 12.** найти уравновешивающую силу  $F_v$ , приложенную к кривошипу в точке *В* перпендикулярно отрезку *АВ* кривошипа:

$$
F_y = \mathfrak{M}/l_{AB},
$$

где – расстояние между точками *А*, *В* кривошипа в метрах.

## **ВЫБОР ДВИГАТЕЛЯ**

Оценка мощности  $P$  двигателя в данном положении механизма вычисляется по формуле

$$
P = \mathfrak{M} \cdot \omega_1 / \eta,
$$

где *–* угловая скорость кривошипа, *–* кпд передачи (редуктора).

Если вместо угловой скорости задана частота *n* вращения (об/мин), то формула для мощности примет вид

$$
P = \mathfrak{M} \cdot n \cdot \pi/(30 \cdot \eta).
$$

Тип электродвигателя и его марку необходимо подобрать с помощью справочника по ближайшей большей стандартной мощности.

Более точные методические рекомендации с приложениями для расчетов приведены в литературе : Белов М.И., Сорокин С.В. Теория механизмов и машин: Учебное пособие. М.: РГАУ-МСХА имени К.А. Тимирязева, 2014. 250 с.

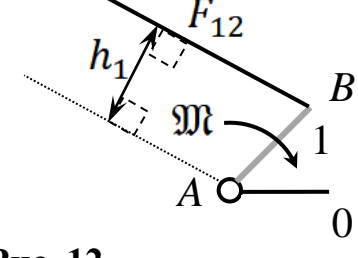

**Кинематическая схема**

# **5. Требования к оформлению курсового проекта**

# **5.1 Оформление текстового материала** (*ГОСТ 7.0.11 – 2011)*

- 1. Курсовой проект должен быть выполнен печатным способом с использованием компьютера и принтера на одной стороне белой бумаги формата А 4 (210x297 мм).
- 2. Поля: с левой стороны 25 мм; с правой 10 мм; в верхней части 20 мм; в нижней - 20 мм.
- 3. Тип шрифта: *Times New Roman Cyr.* Шрифт основного текста: обычный, размер 14 пт. Шрифт заголовков разделов (глав): полужирный, размер 16 пт. Шрифт заголовков подразделов: полужирный, размер 14 пт. Цвет шрифта должен быть черным. Межсимвольный интервал – обычный. Межстрочный интервал – полуторный. Абзацный отступ – 1,25 см.
- 4. Страницы должны быть пронумерованы. Порядковый номер ставится в **середине верхнего поля**. Первой страницей считается титульный лист, но номер страницы на нем не проставляется. Рецензия - страница 2, затем 3 и т.д.
- 5. Главы имеют **сквозную нумерацию** в пределах работы и обозначаются арабскими цифрами. **В конце заголовка точка не ставится**. Если заголовок состоит из двух предложений, их разделяют точкой. **Переносы слов в заголовках не допускаются.**
- 6. Номер подраздела (параграфа) включает номер раздела (главы) и порядковый номер подраздела (параграфа), разделённые точкой. Пример – 1.1, 1.2 и т.д.
- 7. В работе необходимо чётко и логично излагать свои мысли, следует избегать повторений и отступлений от основной темы. Не следует загромождать текст длинными описательными материалами.
- 8. На последней странице курсового проекта ставятся дата окончания работы и подпись автора.
- 9. Законченную работу следует переплести в папку.

Написанную и оформленную в соответствии с требованиями курсового проекта обучающийся регистрирует на кафедре. Срок рецензирования – не более 7 дней.

# **5.2 Оформление ссылок** *(ГОСТР 7.0.5)*

При написании курсового проекта необходимо давать краткие внутритекстовые библиографические ссылки. Если делается ссылка на источник в целом, то необходимо после упоминания автора или авторского коллектива, а также после приведенной цитаты работы, указать в квадратных скобках номер этого источника в библиографическом списке. Например: По мнению Ван Штраалена, существуют по крайней мере три случая, когда биоиндикация становится незаменимой [7].

Допускается внутритекстовую библиографическую ссылку заключать в круглые скобки, с указанием авторов и года издания объекта ссылки. Например, (Черников, Соколов 2018).

Если ссылку приводят на конкретный фрагмент текста документа, в ней указывают порядковый номер и страницы, на которых помещен объект ссылки. Сведения разделяют запятой, заключая в квадратные скобки. Например, [10, с. 81]. Допускается оправданное сокращение цитаты. В данном случае пропущенные слова заменяются многоточием.

# **5.3 Оформление иллюстраций** *(ГОСТ 2.105-95)*

На все рисунки в тексте должны быть даны ссылки. Рисунки должны располагаться непосредственно после текста, в котором они упоминаются впервые, или на следующей странице. Рисунки нумеруются арабскими цифрами, при этом нумерация сквозная, но допускается нумеровать и в пределах раздела (главы). В последнем случае, номер рисунка состоит из номера раздела и порядкового номера иллюстрации, разделенных точкой (*например*: Рисунок 1.1).

Подпись к рисунку располагается под ним посередине строки. Слово «Рисунок» пишется полностью. В этом случае подпись должна выглядеть так: Рисунок 2 - Жизненные формы растений

Точка в конце названия не ставится.

При ссылках на иллюстрации следует писать «... в соответствии с рис. 2» при сквозной нумерации и «... в соответствии с рис. 1.2» при нумерации в пределах раздела.

Независимо от того, какая представлена иллюстрация - в виде схемы, графика, диаграммы - подпись всегда должна быть «Рисунок». Подписи типа «Схема 1.2», «Диагр. 1.5» не допускаются.

Схемы, графики, диаграммы (если они не внесены в приложения) должны размещаться сразу после ссылки на них в тексте курсового проекта. Допускается размещение иллюстраций через определенный промежуток текста в том случае, если размещение иллюстрации непосредственно после ссылки на нее приведет к разрыву и переносу ее на следующую страницу.

# **5.4 Общие правила представления формул** *(ГОСТ 2.105-95)*

Формулы должны быть оформлены в редакторе формул *Equation Editor* и вставлены в документ как объект.

Большие, длинные и громоздкие формулы, которые имеют в составе знаки суммы, произведения, дифференцирования, интегрирования, размещают на отдельных строках. Это касается также и всех нумеруемых формул. Для экономии места несколько коротких однотипных формул, отделённых от текста, можно подать в одной строке, а не одну под одною. Небольшие и несложные формулы, которые не имеют самостоятельного значения, вписывают внутри строк текста.

Объяснение значений символов и числовых коэффициентов нужно подавать непосредственно под формулой в той последовательности, в которой они приведены в формуле. Значение каждого символа и числового коэффициента нужно подавать с новой строки. Первую строку объяснения начинают со слова «где» без двоеточия.

Уравнения и формулы нужно выделять из текста свободными строками. Выше и ниже каждой формулы нужно оставить не меньше одной свободной строки. Если уравнение не вмещается в одну строку, его следует перенести после знака равенства (=), или после знаков плюс (+), минус (-), умножение.

Нумеровать следует лишь те формулы, на которые есть ссылка в следующем тексте.

Порядковые номера помечают арабскими цифрами в круглых скобках около правого поля страницы без точек от формулы к ее номеру. Формулы должны нумероваться сквозной нумерацией арабскими цифрами, которые записывают на уровне формулы справа в круглых скобках. Допускается нумерация формул в пределах раздела. В этом случае номер формулы состоит из номера раздела и порядкового номера формулы, разделённых точкой (Например, 4.2). Номер, который не вмещается в строке с формулой, переносят ниже формулы. Номер формулы при её перенесении вмещают на уровне последней строки. Если формула взята в рамку, то номер такой формулы записывают снаружи рамки с правой стороны напротив основной строки формулы. Номер формулы-дроби подают на уровне основной горизонтальной чёрточки формулы.

Номер группы формул, размещённых на отдельных строках и объединённых фигурной скобкой, помещается справа от острия парантеза, которое находится в середине группы формул и направлено в сторону номера.

Общее правило пунктуации в тексте с формулами такое: формула входит в предложение как его равноправный элемент. Поэтому в конце формул и в тексте перед ними знаки препинания ставят в соответствии с правилами пунктуации.

Двоеточие перед формулой ставят лишь в случаях, предусмотренных правилами пунктуации: а) в тексте перед формулой обобщающее слово; б) этого требует построение текста, который предшествует формуле.

Знаками препинания между формулами, которые идут одна под одной и не отделены текстом, могут быть запятая или точка с запятой непосредственно за формулой к ее номеру.

*Пример:* Оценка мощности P двигателя в данном положении механизма вычисляется по формуле:

$$
P = \mathfrak{M} \cdot \omega_1 / \eta, \tag{4.2}
$$

где

*–* угловая скорость кривошипа, рад/с;

*–* кпд передачи (редуктора).;

 $\mathfrak{M}$  – момента пары сыл. Н мм.

При ссылке на формулу в тексте ее номер ставят в круглых скобках.

*Например:* Из формулы (4.2) следует…

# **5.5 Оформление библиографического списка** *(ГОСТ 7.1)* **Пример оформления ссылок:**

# **Книга учебников и учебных пособий**

**1.** Белов М.И., Сорокин С.В. Теория механизмов и машин: Учебное пособие. М.: РИОР ИНФРА-М, 2018.

2. Белов М.И., Сорокин С.В. Теория механизмов и машин: Учебное пособие. М.: РГАУ-МСХА имени К.А. Тимирязева, 2014. 250 с.

# **Описание нормативно-технических и технических документов**

3. ГОСТ Р 7.0.5-2008 «Система стандартов по информации, библиотечному и издательскому делу. Библиографическая ссылка. Общие требования и правила.

# **Электронные ресурсы**

4. М.И. Белов, С.В. Сорокин. Методические рекомендации по выполнению курсовой работы по теории механизмов и машин [Электронный ресурс]. М.: РГАУ – МСХА имени К.А. Ти-мирязева. 2016.

# **5.6 Оформление графических материалов**

Графическая часть выполняется на одной стороне белой чертёжной бумаги в соответствии с требованиями ГОСТ 2.301-68 формата А1 (594х841). В обоснованных случаях для отдельных листов допускается применение других форматов.

Требования к оформлению графической части изложены в стандартах ЕСКД: ГОСТ 2.302-68\* «Масштабы»; ГОСТ 2.303-68\* «Линии»; ГОСТ 2.304- 81\* «Шрифты», ГОСТ 2.305-68\*\* «Изображения – виды, разрезы, сечения» и т. д. Основная надпись на чертежах выполняется по ГОСТ 2.104-68\*. Оформления основной надписи графической части выполняется в соответствии с ГОСТ Р 21.1101-2013 СПДС.

Чертежи должны быть оформлены в полном соответствии с государственными стандартами: «Единой системы конструкторской документации» (ЕСКД); «Системы проектной документации для строительства» (СПДС (ГОСТ 21)) и других нормативных документов. На каждом листе тонкими линиями отмечается внешняя рамка по размеру формата листа, причём вдоль короткой стороны слева оставляется поле шириной 25 мм для подшивки листа. В правом нижнем углу располагается основная подпись установленной формы, приложение Г.

# **5.7 Требования к лингвистическому оформлению курсового проекта**

Курсовой проект должен быть написан логически последовательно, литературным языком. Повторное употребление одного и того же слова, если это возможно, допустимо через  $50 - 100$  слов. Не должны употребляться как излишне пространные и сложно построенные предложения, так и чрезмерно краткие лаконичные фразы, слабо между собой связанные, допускающие двойные толкования и т. д.

При написании курсового проекта не рекомендуется вести изложение от первого лица единственного числа: «я наблюдал», «я считаю», «по моему мнению» и т.д. Корректнее использовать местоимение «мы». Допускаются обороты с сохранением первого лица множественного числа, в которых исключается местоимение «мы», то есть фразы строятся с употреблением «наблюдаем», «устанавливаем», «имеем». Можно использовать слов выражения «на наш взгляд», «по нашему мнению», однако предпочтительнее выражать ту же мысль в безличной форме

При написании курсового проекта необходимо пользоваться языком научного изложения. Здесь могут быть использованы следующие слова и выражения:

- для указания на последовательность развития мысли и временную соотнесённость:
	- прежде всего, сначала, в первую очередь;
	- $-$  60 первых, 60 вторых и т. д.;
	- затем. далее, в заключение, итак, наконеи;
	- до сих пор, ранее, в предыдущих исследованиях, до настоящего времени;
	- в последние годы, десятилетия;
- для сопоставления и противопоставления:
	- однако, в то время как, тем не менее, но, вместе с тем;
	- $\kappa$ a $\kappa$ ..., ma $\kappa$   $u$ ...;
	- с одной стороны..., с другой стороны, не только..., но и;
	- по сравнению, в отличие, в противоположность;
- для указания на следствие, причинность:
	- таким образом, следовательно, итак, в связи с этим;
	- отсюда следует, понятно, ясно;
	- это позволяет сделать вывод, заключение;
	- свидетельствует, говорит, даёт возможность;
	- $-$  в результате;
- для дополнения и уточнения:
	- помимо этого, кроме того, также и, наряду с..., в частности;
	- главным образом, особенно, именно;
- для иллюстрации сказанного:
	- например, так;
	- проиллюстрируем сказанное следующим примером, приведём пример;
	- подтверждением выше сказанного является;
- для ссылки на предыдущие высказывания, мнения, исследования и т.д.:
	- было установлено, рассмотрено, выявлено, проанализировано;
- как говорилось, отмечалось, подчёркивалось;
- аналогичный, подобный, идентичный анализ, результат;
- по мнению X, как отмечает X, согласно теории X;
- для введения новой информации:
	- рассмотрим следующие случаи, дополнительные примеры;
	- перейдём к рассмотрению, анализу, описанию;
	- остановимся более детально на...;
	- следующим вопросом является...;
	- ещё одним важнейшим аспектом изучаемой проблемы является...;
- для выражения логических связей между частями высказывания:
	- как показал анализ, как было сказано выше:
	- на основании полученных данных;
	- проведённое исследование позволяет сделать вывод;
	- резюмируя сказанное;
	- дальнейшие перспективы исследования связаны с....

Письменная речь требует использования в тексте большого числа предложений, включающих придаточные развёрнутых предложения, причастные и деепричастные обороты. В связи с этим часто употребляются составные подчинительные союзы и клише:

- поскольку, благодаря тому что, в соответствии с...;
- $-$  в связи, в результате;
- при условии, что, несмотря на...;
- наряду с..., в течение, в ходе, по мере.

Необходимо определить основные понятия по теме исследования, чтобы использование их в тексте курсового проекта было однозначным. Это означает: то или иное понятие, которое разными учёными может трактоваться по-разному, должно во всем тексте данной работы от начала до конца иметь лишь одно, чётко определенное автором курсового проекта значение.

В курсового проекта должно быть соблюдено единство стиля изложения, обеспечена орфографическая, синтаксическая и стилистическая грамотность в соответствии с нормами современного русского языка.

## 6. Порядок защиты курсового проекта

Ответственность за организацию и проведение защиты курсового проекта возлагается на заведующего кафедрой и руководителя выполнения курсового проекта. Заведующий кафедрой формирует состав комиссии по защите курсового проекта, утверждённый протоколом заседания кафедры. Руководитель информирует обучающихся о дне и месте проведения защиты проекта, обеспечивает работу комиссии необходимым курсового оборудованием, проверяет соответствие тем представленных курсового проекта примерной тематике, ГОТОВИТ  $\bf K$ заседанию комиссии экзаменационную ведомость с включением в неё тем курсовых проектов обучающихся, даёт краткую информацию о порядке проведения защиты курсового проекта, обобщает информацию об итогах проведения защиты курсового проекта на заседание кафедры.

К защите могут быть представлены только работы, которые получили положительную рецензию. Не зачтённая работа должна быть доработана в соответствии с замечаниями руководителя в установленные сроки и сдана на проверку повторно.

Защита курсового проекта проводится с начала экзаменационной сессии. Защита курсового проекта включает:

- краткое сообщение автора продолжительностью 5-7 минут об актуальности работы, целях, объекте исследования, результатах и рекомендациях по совершенствованию деятельности анализируемой организации в рамках темы исследования;

- вопросы к автору работы и ответы на них;

- отзыв руководителя.

Защита курсового проекта производится публично (в присутствии обучающихся, защищающих проекты в этот день) членам комиссии.

Если при проверке или защите выяснится, что обучающийся не является ее автором, то защита прекращается. Обучающийся будет обязан написать курсового проекта по другой теме.

При оценке курсового проекта учитывается:

- степень самостоятельности выполнения работы;

- актуальность и новизна работы;
- сложность и глубина разработки темы;
- знание современных подходов на исследуемую проблему;
- использование периодических изданий по теме;
- качество оформления;
- чёткость изложения доклада на защите;
- правильность ответов на вопросы.

В соответствии с установленными правилами курсовой проект оценивается по следующей шкале:

- на "**отлично**" оценивается работа, в которой курсового проекта выполнен в соответствии с утверждённым планом; расчёты, чертежи выполнены точно и верно. Студентом сформулированы собственные аргументированные выводы по теме курсового проекта. Студент владеет специальной терминологией; стилистические и грамматические ошибки отсутствуют. Оформление курсового проекта соответствует предъявляемым требованиям. При написании и защите курсового проекта студентом продемонстрирован высокий уровень развития профессиональных компетенций, теоретических знаний и наличие практических навыков. Чертежи выполнены в соответствии с ГОСТами. При защите курсового проекта студент отвечает на вопросы.

- на "**хорошо**" оценивается работа, в которой курсового проекта выполнен в соответствии с утверждённым планом; расчёты, чертежи выполнены с неточностями. Имеются замечания к оформлению работы. Студент владеет специальной терминологией. При написании и защите курсового проекта студентом продемонстрирован средний уровень развития профессиональных компетенций, наличие теоретических знаний и достаточных практических навыков. Чертежи выполнены в соответствии с ГОСТами. При защите курсового проекта студент владеет материалом, но отвечает не на все поставленные вопросы.

- на "**удовлетворительно**" оценивается работа, в которой курсового проекта выполнен в соответствии с утверждённым планом; расчёты, чертежи выполнены с ошибками. Студентом не сделаны собственные выводы по теме курсового проекта. Грубые недостатки в оформлении курсового проекта; слабое владение специальной терминологией; стилистические и грамматические ошибки. При защите курсового проекта, испытывал затруднения при ответах на вопросы.

- на "**неудовлетворительно**" оценивается работа, в которой курсовой проект выполнен в соответствии с утверждённым планом; не раскрыто содержание каждого вопроса; допустил грубее ошибки в расчётах, чертежах. Студентом не сделаны выводы по теме курсового проекта. Грубые недостатки в оформлении курсового проекта. На защите курсовой работы студент показал поверхностные знания по теме, неправильно отвечал на вопросы.

По итогам защиты курсового проекта выставляется оценка на титульный лист работы, в экзаменационную ведомость и зачётную книжку обучающегося.

## **7. Учебно-методическое и информационное обеспечение курсового проекта**

#### **7.1. Основная литература**

**1.** Ерохин М.Н., Казанцев С.П. Детали машин: учебное пособие. – ФГБОУ ВО РГАУ-МСХА имени К.А. Тимирязева, 2018. – 410 с.

**2.** Хямяляйнен, В. А. Теоретическая механика: учебное пособие / В. А. Хямяляйнен. — 3-е изд. — Кемерово: КузГТУ имени Т.Ф. Горбачева, 2020. — 226 с. — ISBN 978-5-00137-137-3. — Текст : электронный // Лань : электронно-библиотечная система. — URL:<https://e.lanbook.com/book/145146>

**3.** Гольцов, В. С. Теоретическая механика : учебное пособие / В. С. Гольцов, В. И. Колосов, Т. С. Байболов. — Тюмень : ТюмГНГУ, [б. г.]. — Часть 2 — 2015. — 359 с. — ISBN 978-5-9961-1102-2. — Текст : электронный // Лань : электронно-библиотечная система. — URL: <https://e.lanbook.com/book/84154>

#### **7.2 Дополнительная литература**

**1.** Теоретическая механика : учебное пособие / Т. А. Валькова, О. И. Рабецкая, А. Е. Митяев [и др.]. — Красноярск : СФУ, 2019. — 272 с. — ISBN 978-5-7638-4004-9. — Текст : электронный // Лань : электронно-библиотечная система. — URL: https://e.lanbook.com/book/157640

**2.** Белов М.И., Сорокин С.В. Теория механизмов и машин: Учебное пособие. М.: РИОР ИНФРА-М, 2014. –250 с.

**3.** Белов М. И. Теоретическая механика [Текст] / М. И. Белов, Пылаев Борис Васильевич Пылаев Б.В. - М. : Изд-во РГАУ - МСХА им. К.А.Тимирязева, 2011. - 296 с.

## **7.3. Методические указания, рекомендации и другие материалы к занятиям**

**1.** Игнаткин И.Ю., Геометрические и силовые параметры цилиндрических зубчатых передач приводов стационарных сельскохозяйственных машин: Методические рекомендации/ И.Ю. Игнаткин, ФГБОУ ВО РГАУ-МСХА имени К.А. Тимирязева, 2016. 21 с.

## **8. Перечень ресурсов информационно-телекоммуникационной сети «Интернет», необходимых для освоения дисциплины**

1. *https://portal.timacad.ru/university/* – учебно-методический портал (открытый доступ)

2. *https://sdo.timacad.ru/course/view.php?id=469* – лекции, варианты индивидуальных домашних заданий и примеры решения задач из учебника (открытый доступ)

3. *<http://depositfiles.com/files/3raz5wx06>* – основные учебники (открытый доступ)

# **9. Перечень программного обеспечения и информационных справочных систем**

Перечень программного обеспечения и информационных справочных систем, применяемых в процессе обучения дисциплины «Теория машин и механизмов» при проведении лекционных занятий представлен в таблице.

Выполнение графической части курсового проекта возможно при помощи следующего программного обеспечения: Компас – 3D-V16, AutoCAD-2018.

|           | <b>Наименование</b> |              |           |              |            |
|-----------|---------------------|--------------|-----------|--------------|------------|
| $N_2$     | раздела учебной     | Наименование | Тип       |              | Год        |
| $\Pi/\Pi$ | дисциплины          | программы    | Программы | <b>ABTOD</b> | разработки |
|           | (модуля)            |              |           |              |            |

**Перечень программного обеспечения**

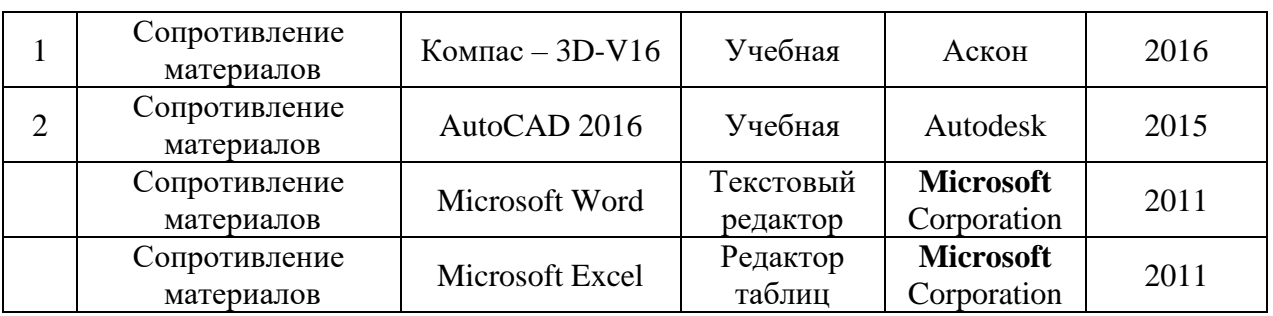

# **Методические указания разработал:**

Серов Н.В., д.т.н., доцент  $\ell$ 

# **Приложение А**

**Пример оформления титульного листа курсового проекта**

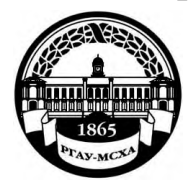

**МИНИСТЕРСТВО СЕЛЬСКОГО ХОЗЯЙСТВА РОССИЙСКОЙ ФЕДЕРАЦИИ** ФЕДЕРАЛЬНОЕ ГОСУДАРСТВЕННОЕ БЮДЖЕТНОЕ ОБРАЗОВАТЕЛЬНОЕ УЧРЕЖДЕНИЕ ВЫСШЕГО ОБРАЗОВАНИЯ

## **«РОССИЙСКИЙ ГОСУДАРСТВЕННЫЙ АГРАРНЫЙ УНИВЕРСИТЕТ – МСХА имени К.А. ТИМИРЯЗЕВА» (ФГБОУ ВО РГАУ - МСХА имени К.А. Тимирязева)**

Институт механики и энергетики имени В.П. Горякина Кафедра «Сопротивление материалов и детали машин»

# ТЕОРИЯ МАШИН И МЕХАНИЗМОВ

# **КУРСОВОЙ ПРОЕКТ**

на тему: «КИНЕТОСТАТИЧЕСКОЕ ИССЛЕДОВАНИЕ МЕХАНИЗМА»

> Выполнил обучающийся … курса…группы

\_\_\_\_\_\_\_\_\_\_\_\_\_\_\_\_\_\_\_\_\_\_\_\_\_\_

 ФИО Дата регистрации КП на кафедре \_\_\_\_\_\_\_\_\_\_\_

Допущен (а) к защите

Руководитель:

\_\_\_\_\_\_\_\_\_\_\_\_\_\_\_\_\_\_\_\_\_\_\_\_\_\_ ученая степень, ученое звание, ФИО

Члены комиссии:

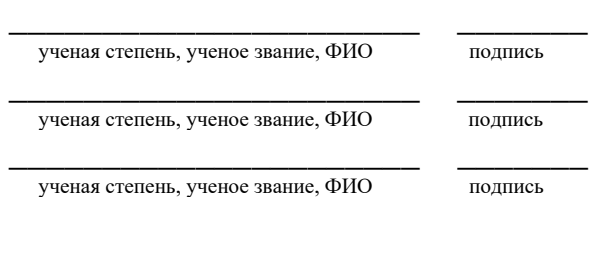

Оценка

Дата защиты\_\_\_\_\_\_\_\_\_\_\_\_\_\_\_

**Москва, 20\_\_\_**

## **Приложение Б Примерная форма задания**

## МИНИСТЕРСТВО СЕЛЬСКОГО ХОЗЯЙСТВА РОССИЙСКОЙ ФЕДЕРАЦИИ Российский государственный аграрный университет – МСХА имени К.А. Тимирязева

Институт механики и энергетики имени В.П. Горякина Кафедра «Сопротивление материалов и детали машин»

## **ЗАДАНИЕ НА КУРСОВОЙ ПРОЕКТ**

#### **Студент \_\_\_\_\_\_\_\_\_\_\_\_\_\_\_\_\_\_\_\_\_\_\_\_\_\_\_\_\_**

- 1. Тема. «Кинетостатическое исследование механизма»
- 2. Срок представления проекта к защите
- 3. Исходные данные:
- 3.1. Структурные схемы привода и исполнительного механизма.

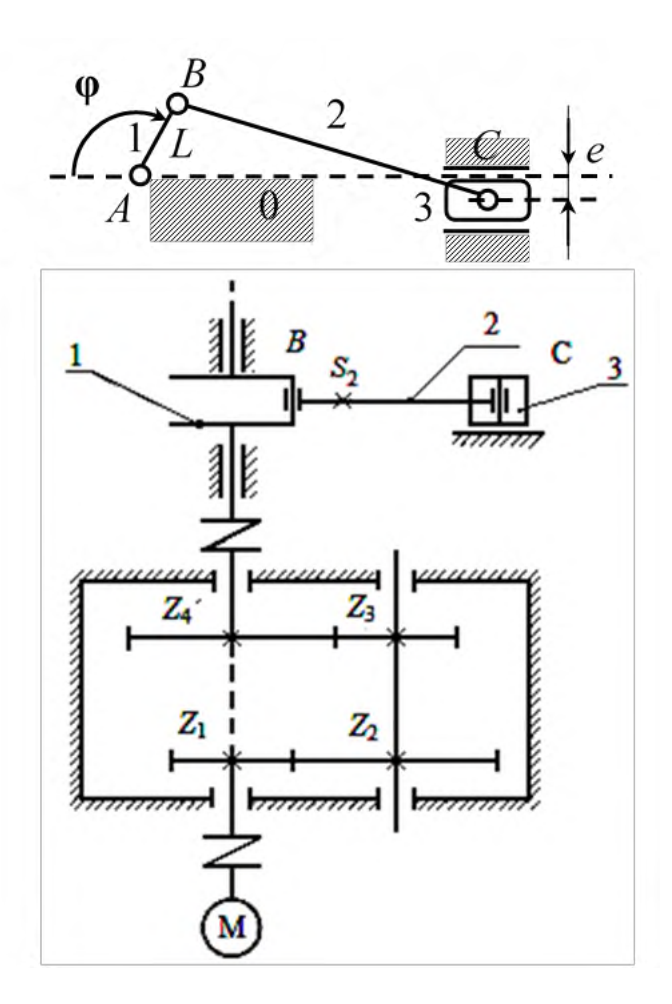

3.2. Вращательное движение от асинхронного электродвигателя передаётся через муфту на входной вал цилиндрического двухступенчатого соосного зубчатого редуктора. Первая ступень, называемая быстроходной, образована шестерней с числом зубьев  $Z_1$  и колесом с числом зубьев  $Z_2$  на промежуточном валу. Вторая ступень (тихоходная) образована шестерней на промежуточном валу с числом зубьев  $Z_3$  и колесом с числом зубьев  $Z_4$ , смонтированным на выходном валу редуктора.

Кривошип 1, являющийся ведущим звеном, соединен шарниром  $3.3.$ В с шатуном 2, который в свою очередь шарниром С соединен с ползуном 3, являющимся ведомым звеном, связанным с рабочим органом машины.

Исходные данные

| Вариан | $n_{\rm M}$ | $\overline{ }$<br>$\mathbf{z}_1$ | $\mathbf{z}$<br>$\mathbf{Z}_2$ | $\mathbf{z}$<br>$\mathbf{z}_3$ | $\mathbf{z}$<br>$\mathcal{L}_4$ |      | $\boldsymbol{0}$ | ≖    | ∼   | m <sub>2</sub> | $J_{S2}$       | m <sub>3</sub> |   |
|--------|-------------|----------------------------------|--------------------------------|--------------------------------|---------------------------------|------|------------------|------|-----|----------------|----------------|----------------|---|
|        | o6/mn       |                                  |                                |                                | $\blacksquare$                  |      | гра              | M    |     | КГ             | $K\Gamma^*M^2$ | КГ             | M |
|        | H           |                                  |                                |                                |                                 |      |                  |      |     |                |                |                |   |
|        | 2400        | 10                               | 50                             | 20                             | 40                              | U.OJ | 55               | 0.06 | ر.ر | .              | 0.06           | ں ، ب          |   |

При исследовании механизма приняты следующие допущения:

1. Звенья механизма располагаются в одной плоскости.

2. Считаем, что силы трения в кинематических парах отсутствуют.

При проведения кинематического анализа решаются следующие задачи:

а) Построение кинематической схемы механизма в заданном положении.

б) Определение угловых скоростей звеньев и скоростей их точек.

в) Определение угловых ускорений звеньев и ускорений их точек.

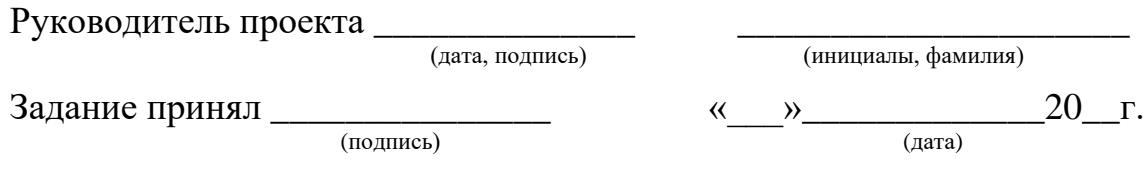

## **Приложение В**

## **Примерная форма рецензии на курсовой проект**

# **РЕЦЕНЗИЯ**

на курсовой проект обучающегося

Федерального государственного бюджетного образовательного учреждения высшего образования «Российский государственный аграрный университет – МСХА имени К.А. Тимирязева»

Институт\_\_\_\_\_\_\_\_\_\_\_\_\_\_\_\_\_\_\_\_\_\_\_\_\_\_\_\_\_\_\_\_\_\_\_\_\_\_\_\_\_\_\_\_\_\_\_\_\_\_\_\_\_\_\_\_\_\_

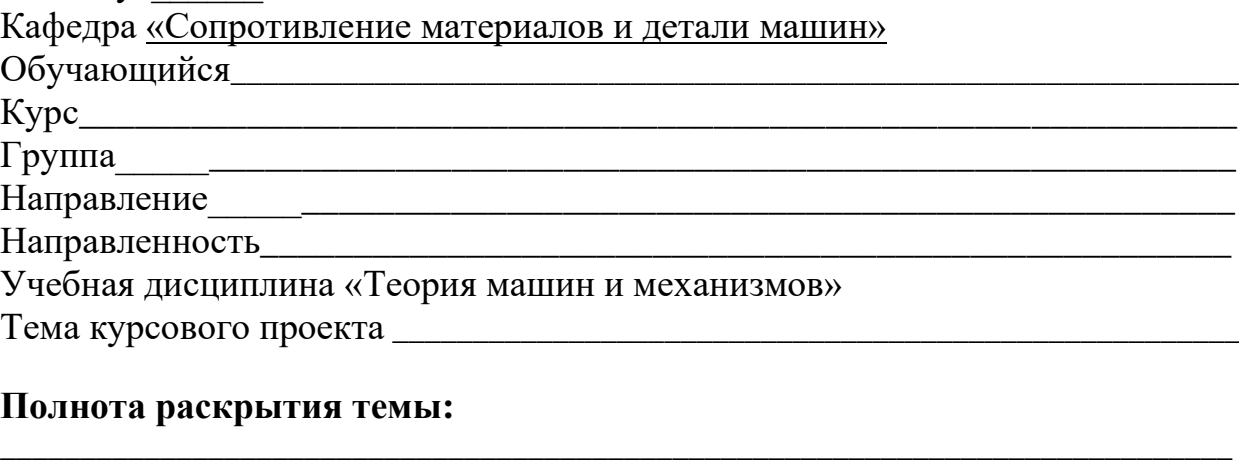

\_\_\_\_\_\_\_\_\_\_\_\_\_\_\_\_\_\_\_\_\_\_\_\_\_\_\_\_\_\_\_\_\_\_\_\_\_\_\_\_\_\_\_\_\_\_\_\_\_\_\_\_\_\_\_\_\_\_\_\_\_\_\_\_\_\_\_\_\_\_\_\_\_\_\_\_\_ \_\_\_\_\_\_\_\_\_\_\_\_\_\_\_\_\_\_\_\_\_\_\_\_\_\_\_\_\_\_\_\_\_\_\_\_\_\_\_\_\_\_\_\_\_\_\_\_\_\_\_\_\_\_\_\_\_\_\_\_\_\_\_\_\_\_\_\_\_\_\_\_\_\_\_\_\_ \_\_\_\_\_\_\_\_\_\_\_\_\_\_\_\_\_\_\_\_\_\_\_\_\_\_\_\_\_\_\_\_\_\_\_\_\_\_\_\_\_\_\_\_\_\_\_\_\_\_\_\_\_\_\_\_\_\_\_\_\_\_\_\_\_\_\_\_\_\_\_\_\_\_\_\_\_

\_\_\_\_\_\_\_\_\_\_\_\_\_\_\_\_\_\_\_\_\_\_\_\_\_\_\_\_\_\_\_\_\_\_\_\_\_\_\_\_\_\_\_\_\_\_\_\_\_\_\_\_\_\_\_\_\_\_\_\_\_\_\_\_\_\_ \_\_\_\_\_\_\_\_\_\_\_\_\_\_\_\_\_\_\_\_\_\_\_\_\_\_\_\_\_\_\_\_\_\_\_\_\_\_\_\_\_\_\_\_\_\_\_\_\_\_\_\_\_\_\_\_\_\_\_\_\_\_\_\_\_\_

\_\_\_\_\_\_\_\_\_\_\_\_\_\_\_\_\_\_\_\_\_\_\_\_\_\_\_\_\_\_\_\_\_\_\_\_\_\_\_\_\_\_\_\_\_\_\_\_\_\_\_\_\_\_\_\_\_\_\_\_\_\_\_\_\_\_ \_\_\_\_\_\_\_\_\_\_\_\_\_\_\_\_\_\_\_\_\_\_\_\_\_\_\_\_\_\_\_\_\_\_\_\_\_\_\_\_\_\_\_\_\_\_\_\_\_\_\_\_\_\_\_\_\_\_\_\_\_\_\_\_\_\_ \_\_\_\_\_\_\_\_\_\_\_\_\_\_\_\_\_\_\_\_\_\_\_\_\_\_\_\_\_\_\_\_\_\_\_\_\_\_\_\_\_\_\_\_\_\_\_\_\_\_\_\_\_\_\_\_\_\_\_\_\_\_\_\_\_\_

**Оформление:**\_\_\_\_\_\_\_\_\_\_\_\_\_\_\_\_\_\_\_\_\_\_\_\_\_\_\_\_\_\_\_\_\_\_\_\_\_\_\_\_\_\_\_\_\_\_\_\_\_\_\_\_\_\_

#### **Замечания:**

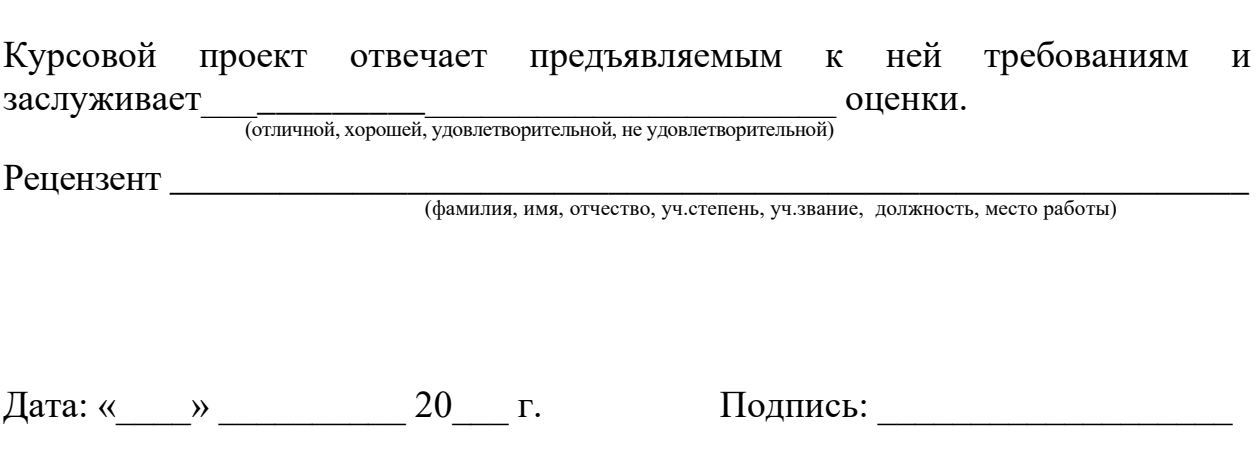

**Приложение Г**

## **Пример заполнения основной надписи (штампа) на чертежах**

В графе 1 основной надписи (рис. 4) указывается название документа – «Расчетно-пояснительная записка». В графе 2 (рис. 4) – обозначение документа (шифр), например СМДМ 98.18.02.11.01.00, который обозначает: СМДМ – наименование кафедры «Сопротивление материалов и детали машин»; 98 - код кафедры; 18 – год выполнения проекта; 02 – номер задания;  $11$  – номер варианта числовых исходных данных;  $01$  – номер листа. Все остальные графы заполняют подобно графам основной надписи на листах чертежей. Оглавление расчетно-пояснительной записки: введение, разделы расчетной части, заключение и список использованной литературы начинают с нового листа. Нумерация страниц начинается с титульного листа, но номер на нем не ставится.

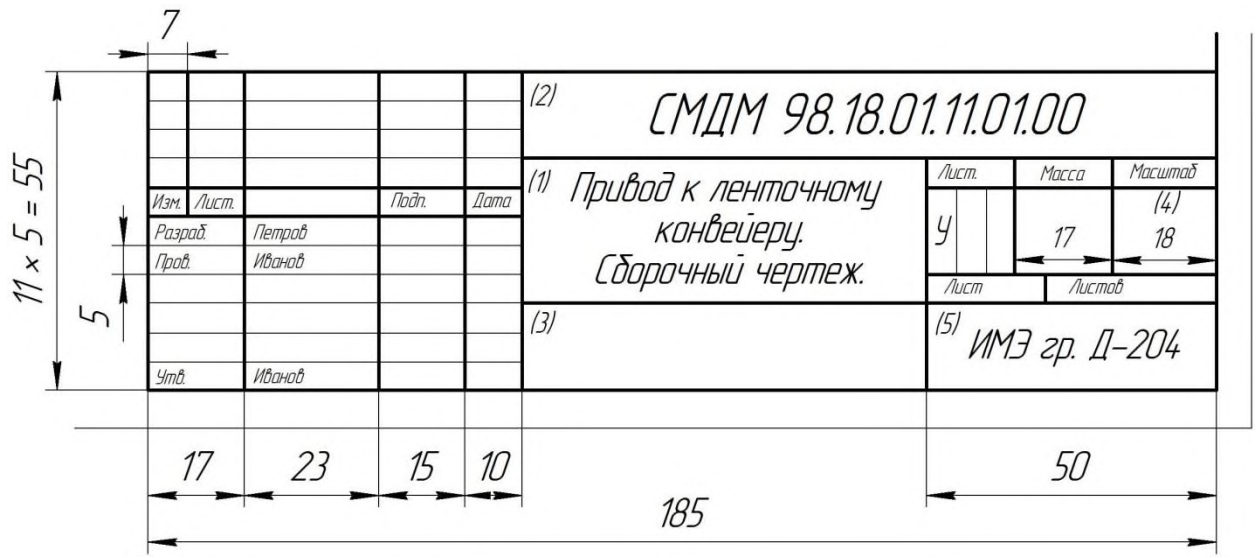

Рис. 4. Основная надпись по ГОСТ 2.10468 для первых листов

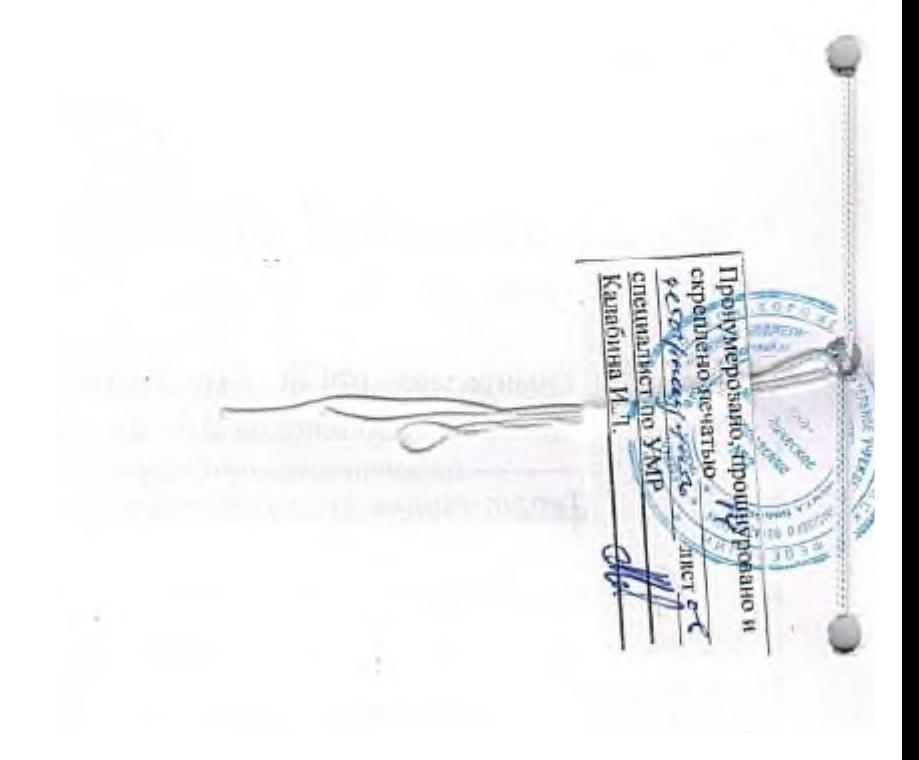